# The package **piton**<sup>\*</sup>

## F. Pantigny fpantigny@wanadoo.fr

April 4, 2023

#### **Abstract**

The package piton provides tools to typeset Python listings with syntactic highlighting by using the Lua library LPEG. It requires LuaLaTeX.

## <span id="page-0-2"></span>**1 Presentation**

The package piton uses the Lua library LPEG<sup>[1](#page-0-0)</sup> for parsing Python listings and typeset them with syntactic highlighting. Since it uses Lua code, it works with lualatex only (and won't work with the other engines: latex, pdflatex and xelatex). It does not use external program and the compilation does not require --shell-escape. The compilation is very fast since all the parsing is done by the library LPEG, written in C.

Here is an example of code typeset by piton, with the environment {Piton}.

```
from math import pi
def arctan(x,n=10):
    """Compute the mathematical value of arctan(x)
    n is the number of terms in the sum
    """
     if x < 0:
        return -arctan(-x) # recursive call
     elif x > 1:
        return pi/2 - arctan(1/x)(we have used that 2} for x > 0)<sup>2</sup>
     else:
        s = 0 for k in range(n):
           s += (-1)*k/(2*k+1)*x**(2*k+1) return s
```
The package piton is entirely contained in the file piton.sty. This file may be put in the current directory or in a texmf tree. However, the best is to install piton with a TeX distribution such as MiKTeX, TeX Live or MacTeX.

<span id="page-0-0"></span><sup>∗</sup>This document corresponds to the version 1.5 of piton, at the date of 2023/04/04.

<sup>1</sup>LPEG is a pattern-matching library for Lua, written in C, based on *parsing expression grammars*: [http://www.](http://www.inf.puc-rio.br/~roberto/lpeg/) [inf.puc-rio.br/~roberto/lpeg/](http://www.inf.puc-rio.br/~roberto/lpeg/)

<span id="page-0-1"></span><sup>2</sup>This LaTeX escape has been done by beginning the comment by #>.

# <span id="page-1-1"></span>**2 Use of the package**

## <span id="page-1-2"></span>**2.1 Loading the package**

The package piton should be loaded with the classical command \usepackage: \usepackage{piton}. Nevertheless, we have two remarks:

- the package piton uses the package xcolor (but piton does *not* load xcolor: if xcolor is not loaded before the \begin{document}, a fatal error will be raised).
- the package piton must be used with LuaLaTeX exclusively: if another LaTeX engine (latex, pdflatex, xelatex,…) is used, a fatal error will be raised.

## <span id="page-1-3"></span>**2.2 The tools provided to the user**

The package piton provides several tools to typeset Python code: the command \piton, the environment {Piton} and the command \PitonInputFile.

• The command \piton should be used to typeset small pieces of code inside a paragraph. For example:

\piton{def square(x): return x\*x} **def** square(x): **return** x\*x

The syntax and particularities of the command \piton are detailed below.

- The environment  ${\text{Piton}}$  should be used to typeset multi-lines code. Since it takes its argument in a verbatim mode, it can't be used within the argument of a LaTeX command. For sake of customization, it's possible to define new environments similar to the environment {Piton} with the command \NewPitonEnvironment: cf. [3.3](#page-5-0) p. [6.](#page-5-0)
- The command \PitonInputFile is used to insert and typeset a whole external file.

That command takes in as optional argument (between square brackets) two keys first-line and last-line: only the part between the corresponding lines will be inserted.

## <span id="page-1-4"></span>**2.3 The syntax of the command \piton**

In fact, the command \piton is provided with a double syntax. It may be used as a standard command of LaTeX taking its argument between curly braces ( $\phi$ ...}) but it may also be used with a syntax similar to the syntax of the command \verb, that is to say with the argument delimited by two identical characters (e.g.: \piton|...|).

## • Syntax \piton{...}

When its argument is given between curly braces, the command \piton does not take its argument in verbatim mode. In particular:

- **–** several consecutive spaces will be replaced by only one space, but the command  $\setminus_{\square}$  is provided to force the insertion of a space;
- **–** it's not possible to use % inside the argument,
- but the command  $\%$  is provided to insert a %;
- **–** the braces must be appear by pairs correctly nested but the commands  $\setminus \{$  and  $\setminus \}$  are also provided for individual braces;
- **–** the LaTeX commands[3](#page-1-0) are fully expanded and not executed, so it's possible to use  $\setminus \setminus$  to insert a backslash.

<span id="page-1-0"></span><sup>3</sup>That concerns the commands beginning with a backslash but also the active characters.

The other characters (including  $\#$ ,  $\hat{\ }$ ,  $\Box$ ,  $\&$ ,  $\oint$  and  $\&$ ) must be inserted without backslash.

Examples :

```
\pi\left\{\frac{MyString = '\\n'}\right\} MyString = '\n'
\piton{def even(n): return n\%2==0} def even(n): return n%2==0
\piton{c="#" # an affectation } c="#" # an affectation 
\piton{c="#" \ \ \ # an affectation } c="#" # an affectation 
\pi_{MyDict} = \{ 'a': 3, 'b': 4 } \ MyDict = \{ 'a': 3, 'b': 4 }
```
It's possible to use the command \piton in the arguments of a LaTeX command.[4](#page-2-0)

## • Syntaxe \piton|...|

When the argument of the command \piton is provided between two identical characters, that argument is taken in a *verbatim mode*. Therefore, with that syntax, the command \piton can't be used within the argument of another command.

Examples :

```
\pi\left(\frac{M}{S}\right) = \ln |\mathbf{M}'|\piton!def even(n): return n%2==0! def even(n): return n%2==0
\piton+c="#" # an affectation + c="#" # an affectation 
\pi /piton?MyDict = {'a': 3, 'b': 4}? MyDict = {'a': 3, 'b': 4}
```
## <span id="page-2-2"></span>**3 Customization**

## <span id="page-2-3"></span>**3.1 The command \PitonOptions**

The command **\PitonOptions** takes in as argument a comma-separated list of key=value pairs. The scope of the settings done by that command is the current TeX group.<sup>[5](#page-2-1)</sup>

- The key gobble takes in as value a positive integer *n*: the first *n* characters are discarded (before the process of highlightning of the code) for each line of the environment {Piton}. These characters are not necessarily spaces.
- When the key auto-gobble is in force, the extension piton computes the minimal value *n* of the number of consecutive spaces beginning each (non empty) line of the environment {Piton} and applies gobble with that value of *n*.
- When the key env-gobble is in force, piton analyzes the last line of the environment {Piton}, that is to say the line which contains \end{Piton} and determines whether that line contains only spaces followed by the \end{Piton}. If we are in that situation, piton computes the number *n* of spaces on that line and applies gobble with that value of *n*. The name of that key comes from *environment gobble*: the effect of gobble is set by the position of the commands \begin{Piton} and \end{Piton} which delimit the current environment.
- With the key line-numbers, the *non empty* lines (and all the lines of the *docstrings*, even the empty ones) are numbered in the environments {Piton} and in the listings resulting from the use of \PitonInputFile.
- With the key all-line-numbers, *all* the lines are numbered, including the empty ones.
- **New 1.5**

The key numbers-sep is the horizontal distance between the numbers of lines (inserted by line-numbers of all-line-numbers) and the beginning of the lines of code. The initial value is 0.7 em.

<span id="page-2-0"></span><sup>&</sup>lt;sup>4</sup>For example, it's possible to use the command **\piton** in a footnote. Example :  $s = 'A string'.$ 

<span id="page-2-1"></span><sup>5</sup>We remind that a LaTeX environment is, in particular, a TeX group.

- With the key resume, the counter of lines is not set to zero at the beginning of each environment {Piton} or use of \PitonInputFile as it is otherwise. That allows a numbering of the lines across several environments.
- The key left-margin corresponds to a margin on the left. That key may be useful in conjonction with the key line-numbers or the key line-all-numbers if one does not want the numbers in an overlapping position on the left.

It's possible to use the key left-margin with the value auto. With that value, if the key line-numbers or the key all-line-numbers is used, a margin will be automatically inserted to fit the numbers of lines. See an example part [5.1](#page-12-0) on page [13.](#page-12-0)

• The key background-color sets the background color of the environments {Piton} and the listings produced by \PitonInputFile (that background has a width of \linewidth).

**New 1.4** The key background-color supports also as value a *list* of colors. In this case, the successive rows are colored by using the colors of the list in a cyclic way.

*Example* : \PitonOptions{background-color = {gray!5,white}}

The key background-color accepts a color defined «on the fly». For example, it's possible to write background-color =  $[cmyk](0.1, 0.05, 0, 0)$ .

- With the key prompt-background-color, piton adds a color background to the lines beginning with the prompt " $\gg$ " (and its continuation "...") characteristic of the Python consoles with repl (*read-eval-print loop*).
- When the key show-spaces-in-strings is activated, the spaces in the short strings (that is to say those delimited by ' or ") are replaced by the character  $\frac{1}{11}(U+2423)$ : OPEN BOX). Of course, that character U+2423 must be present in the monospaced font which is used.<sup>[6](#page-3-0)</sup>

```
Example : my_string = 'Very␣good␣answer'
```
With the key show-spaces, all the spaces are replaced by  $U+2423$  (and no line break can occur on those "visible spaces", even when the key break-lines<sup>[7](#page-3-1)</sup> is in force).

```
\PitonOptions{line-numbers,auto-gobble,background-color = gray!15}
\begin{Piton}
   from math import pi
   def arctan(x, n=10):
        """Compute the mathematical value of arctan(x)
       n is the number of terms in the sum
       """
        if x < 0.
           return -arctan(-x) # recursive call
        elif x > 1:
           return pi/2 - arctan(1/x)#> (we have used that \arctan(x)+\arctan(1/x)=\frac{\pi}{2} pour $x>0$)
       else
           s = 0for k in range(n):
               s += (-1)*k/(2*k+1)*k*(2*k+1)return s
\end{Piton}
```
<span id="page-3-0"></span> $6$ The package piton simply uses the current monospaced font. The best way to change that font is to use the command \setmonofont of the package fontspec.

<span id="page-3-1"></span><sup>7</sup>cf. [4.4.2](#page-11-0) p. [12](#page-11-0)

```
1 from math import pi
2
3 def arctan(x,n=10):
4 """Compute the mathematical value of arctan(x)
5
6 n is the number of terms in the sum
7 """
8 if x < 0:
9 return -arctan(-x) # recursive call
10 elif x > 1:
11 return pi/2 - \arctan(1/x)12 (we have used that \arctan(x) + \arctan(1/x) = \frac{\pi}{2} for x > 0)
13 else
14 s = 0
15 for k in range(n):
16 s \leftarrow (-1) \ast \ast k / (2 \ast k + 1) \ast x \ast \ast (2 \ast k + 1)17 return s
```
The command \PitonOptions provides in fact several other keys which will be described further (see in particular the "Pages breaks and line breaks" p. [12\)](#page-11-1).

## <span id="page-4-2"></span>**3.2 The styles**

The package piton provides the command \SetPitonStyle to customize the different styles used to format the syntactic elements of the Python listings. The customizations done by that command are limited to the current TeX group.<sup>[8](#page-4-0)</sup>

The command \SetPitonStyle takes in as argument a comma-separated list of key=value pairs. The keys are names of styles and the value are LaTeX formatting instructions.

These LaTeX instructions must be formatting instructions such as  $\coloneq{...}$ ,  $\bf{s}$ \slshape, etc. (the commands of this kind are sometimes called *semi-global* commands). It's also possible to put, *at the end of the list of instructions*, a LaTeX command taking exactly one argument.

Here an example which changes the style used to highlight, in the definition of a Python function, the name of the function which is defined. That code uses the command \highLight of lua-ul (that package requires also the package luacolor).

\SetPitonStyle{ Name.Function = \bfseries \highLight[red!50] }

In that example, \highLight[red!50] must be considered as the name of a LaTeX command which takes in exactly one argument, since, usually, it is used with  $\hbar\phi L$ ight[red!50]{...}.

With that setting, we will have :  $\text{def } \text{cube}(x)$  :  $\text{return } x * x * x$ 

The different styles are described in the table [1.](#page-18-0) The initial settings done by piton in piton.sty are inspired by the style manni de Pygments.<sup>[9](#page-4-1)</sup>

**New 1.4** The command \PitonStyle takes in as argument the name of a style and allows to retrieve the value (as a list of LaTeX instructions) of that style.

For example, it's possible to write {\PitonStyle{Keyword}{function}} and we will have the word **function** formatted as a keyword.

The syntax {\PitonStyle{style}{...}} is mandatory in order to be able to deal both with the semi-global commands and the commands with arguments which may be present in the definition of the style style.

<span id="page-4-1"></span><span id="page-4-0"></span><sup>8</sup>We remind that a LaTeX environment is, in particular, a TeX group.

<sup>9</sup>See: <https://pygments.org/styles/>. Remark that, by default, Pygments provides for its style manni a colored background whose color is the HTML color #F0F3F3. It's possible to have the same color in {Pion} with the instruction \PitonOptions{background-color = [HTML]{F0F3F3}}.

## <span id="page-5-0"></span>**3.3 Creation of new environments**

Since the environment {Piton} has to catch its body in a special way (more or less as verbatim text), it's not possible to construct new environments directly over the environment {Piton} with the classical commands \newenvironment or \NewDocumentEnvironment.

That's why piton provides a command \NewPitonEnvironment. That command takes in three mandatory arguments.

That command has the same syntax as the classical environment \NewDocumentEnvironment.

With the following instruction, a new environment {Python} will be constructed with the same behaviour as {Piton}:

\NewPitonEnvironment{Python}{}{}{}

If one wishes an environment {Python} with takes in as optional argument (between square brackets) the keys of the command \PitonOptions, it's possible to program as follows: \NewPitonEnvironment{Python}{O{}}{\PitonOptions{#1}}{}

If one wishes to format Python code in a box of tcolorbox, it's possible to define an environment {Python} with the following code (of course, the package tcolorbox must be loaded).

```
\NewPitonEnvironment{Python}{}
 {\begin{tcolorbox}}
  {\end{tcolorbox}}
```
With this new environment  ${Python}$ , it's possible to write:

```
\begin{Python}
def square(x):
    """Compute the square of a number"""
   return x*x
\end{Python}
```

```
def square(x):
     """Compute the square of a number"""
     return x*x
```
# <span id="page-5-1"></span>**4 Advanced features**

### <span id="page-5-2"></span>**4.1 Highlighting some identifiers**

**New 1.4** It's possible to require a changement of formating for some identifiers with the key identifiers of \PitonOptions.

That key takes in as argument a value of the following format:

{ names = names, style = instructions }

- names is a (comma-separated) list of identifiers names;
- instructions is a list of LaTeX instructions of the same type that piton "styles" previously presented (cf [3.2](#page-4-2) p. [5\)](#page-4-2).

*Caution*: Only the identifiers may be concerned by that key. The keywords and the built-in functions won't be affected, even if their name is in the list \textsl{\ttfamily names}.

```
\PitonOptions
  {
    identifiers =
    {
      names = \{ 11, 12 \},
      style = \cdot \cdot \text{red}}
  }
\begin{Piton}
def tri(l):
    """Segmentation sort"""
    if len(1) \leq 1:
       return l
    else:
        a = 1[0]11 = [x for x in 1[1:] if x < a]12 = [x for x in 1[1:] if x >= a]return tri(11) + [a] + tri(12)\end{Piton}
def tri(l):
     """Segmentation sort"""
    if len(1) \leq 1:
         return l
     else:
        a = 1[0]
```

```
 l1 = [ x for x in l[1:] if x < a ]
 l2 = [ x for x in l[1:] if x >= a ]
return tri(11) + [a] + tri(12)
```
By using the key identifier, it's possible to add other built-in functions (or other new keywords, etc.) that will be detected by piton.

```
\PitonOptions
 {
   identifiers =
    {
      names = { cos, sin, tan, floor, ceil, trunc, pow, exp, ln, factorial } ,
       style = \PitonStyle{Name.Builtin}
     }
  }
\begin{Piton}
from math import *cos(pi/2)
factorial(5)
ceil(-2.3)
floor(5.4)
\end{Piton}
from math import *
cos(pi/2)factorial(5)
ceil(-2.3)
floor(5.4)
```
## <span id="page-7-1"></span>**4.2 Mechanisms to escape to LaTeX**

The package piton provides several mechanisms for escaping to LaTeX:

- It's possible to compose comments entirely in LaTeX.
- It's possible to have the elements between \$ in the comments composed in LateX mathematical mode.
- It's also possible to insert LaTeX code almost everywhere in a Python listing.

One should aslo remark that, when the extension piton is used with the class beamer, piton detects in {Piton} many commands and environments of Beamer: cf. [4.3](#page-9-0) p. [10.](#page-9-0)

### <span id="page-7-2"></span>**4.2.1 The "LaTeX comments"**

In this document, we call "LaTeX comments" the comments which begins by #>. The code following those characters, until the end of the line, will be composed as standard LaTeX code. There is two tools to customize those comments.

• It's possible to change the syntatic mark (which, by default, is #>). For this purpose, there is a key comment-latex available at load-time (that is to say at the \usepackage) which allows to choice the characters which, preceded by #, will be the syntatic marker.

For example, with the following loading:

```
\usepackage[comment-latex = LaTeX]{piton}
```
the LaTeX comments will begin by #LaTeX.

If the key comment-latex is used with the empty value, all the Python comments (which begins by #) will, in fact, be "LaTeX comments".

• It's possible to change the formatting of the LaTeX comment itself by changing the piton style Comment.LaTeX.

For example, with \SetPitonStyle{Comment.LaTeX = \normalfont\color{blue}}, the La-TeX comments will be composed in blue.

If you want to have a character  $\#$  at the beginning of the LaTeX comment in the PDF, you can use set Comment.LaTeX as follows:

\SetPitonStyle{Comment.LaTeX = \color{gray}\#\normalfont\space }

For other examples of customization of the LaTeX comments, see the part [5.2](#page-13-0) p. [14](#page-13-0)

If the user has required line numbers in the left margin (with the key line-numbers or the key all-line-numbers of \PitonOptions), it's possible to refer to a number of line with the command \label used in a LaTeX comment.[10](#page-7-0)

#### <span id="page-7-3"></span>**4.2.2 The key "math-comments"**

It's possible to request that, in the standard Python comments (that is to say those beginning by # and not #>), the elements between \$ be composed in LaTeX mathematical mode (the other elements of the comment being composed verbatim).

That feature is activated by the key math-comments at load-time (that is to say with the \usepackage).

In the following example, we assume that the key math-comments has been used when loading piton.

<span id="page-7-0"></span> $10$ That feature is implemented by using a redefinition of the standard command **\label** in the environments  ${Piton}$ . Therefore, incompatibilities may occur with extensions which redefine (globally) that command \label (for example: varioref, refcheck, showlabels, etc.)

```
\begin{Piton}
def square(x):
    return x*x # compute $x^2$
\end{Piton}
```
**def** square(x): **return** x\*x *# compute x* 2

#### <span id="page-8-0"></span>**4.2.3 The mechanism "escape-inside"**

It's also possible to overwrite the Python listings to insert LaTeX code almost everywhere (but between lexical units, of course). By default, piton does not fix any character for that kind of escape. In order to use this mechanism, it's necessary to specify two characters which will delimit the escape (one for the beginning and one for the end) by using the key escape-inside at load-time (that is to say at the **\begin{docuemnt}**).

In the following example, we assume that the extension piton has been loaded by the following instruction.

```
\usepackage[escape-inside=$$]{piton}
```
In the following code, which is a recursive programmation of the mathematical factorial, we decide to highlight in yellow the instruction which contains the recursive call. That example uses the command \highLight of lua-ul (that package requires itself the package luacolor).

```
\begin{Piton}
def fact(n):
    if n==0:
        return 1
    else:
        $\highLight{$return n*fact(n-1)$}$
\end{Piton}
def fact(n):
     if n==0:
         return 1
     else:
         return n*fact(n-1)
```
In fact, in that case, it's probably easier to use the command \@highLight of lua-ul: that command sets a yellow background until the end of the current TeX group. Since the name of that command contains the character @, it's necessary to define a synonym without @ in order to be able to use it directly in {Piton}.

```
\makeatletter
\let\Yellow\@highLight
\makeatother
\begin{Piton}
def fact(n):
    if n==0:
        return 1
    else:
        $\Yellow$return n*fact(n-1)
\end{Piton}
def fact(n):
     if n==0:
         return 1
     else:
         return n*fact(n-1)
```
*Caution* : The escape to LaTeX allowed by the characters of escape-inside is not active in the strings nor in the Python comments (however, it's possible to have a whole Python comment composed in LaTeX by beginning it with #>; such comments are merely called "LaTeX comments" in this document).

## <span id="page-9-0"></span>**4.3 Behaviour in the class Beamer**

#### *First remark*

Since the environment {Piton} catches its body with a verbatim mode, it's necessary to use the environments {Piton} within environments {frame} of Beamer protected by the key fragile.<sup>[11](#page-9-1)</sup>

When the package piton is used within the class beamer<sup>[12](#page-9-2)</sup>, the behaviour of piton is slightly modified, as described now.

## <span id="page-9-5"></span>**4.3.1 {Piton} et \PitonInputFile are "overlay-aware"**

When piton is used in the class beamer, the environment  $\{Piton\}$  and the command  $\Delta$ PitonInputFile accept the optional argument <...> of Beamer for the overlays which are involved. For example, it's possible to write:

```
\begin{Piton}<2-5>
...
\end{Piton}
```
and

\PitonInputFile<2-5>{my\_file.py}

### <span id="page-9-6"></span>**4.3.2 Commands of Beamer allowed in {Piton} and \PitonInputFile**

When piton is used in the class beamer , the following commands of beamer (classified upon their number of arguments) are automatically detected in the environments {Piton} (and in the listings processed by \PitonInputFile):

- no mandatory argument :  $\text{pause}^{13}$  $\text{pause}^{13}$  $\text{pause}^{13}$ . ;
- one mandatory argument : \action, \alert, \invisible, \only, \uncover and \visible ;
- two mandatory arguments : \alt ;
- three mandatory arguments : \temporal.

In the mandatory arguments of these commands, the braces must be balanced. However, the braces included in short strings<sup>[14](#page-9-4)</sup> of Python are not considered.

Here is a complete example of file:

```
\documentclass{beamer}
\usepackage{piton}
\begin{document}
\begin{frame}[fragile]
\begin{Piton}
def string of list(1):
    """Convert a list of numbers in string"""
```
<span id="page-9-1"></span> $11$ Remind that for an environment {frame} of Beamer using the key fragile, the instruction \end{frame} must be alone on a single line (except for any leading whitespace).

<span id="page-9-2"></span><sup>&</sup>lt;sup>12</sup>The extension piton detects the class beamer but, if needed, it's also possible to activate that mechanism with the key beamer provided by piton at load-time: \usepackage[beamer]{piton}

<span id="page-9-3"></span><sup>&</sup>lt;sup>13</sup>One should remark that it's also possible to use the command **\pause** in a "LaTeX comment", that is to say by writing #> \pause. By this way, if the Python code is copied, it's still executable by Python

<span id="page-9-4"></span><sup>&</sup>lt;sup>14</sup>The short strings of Python are the strings delimited by characters ' or the characters " and not ''' nor """. In Python, the short strings can't extend on several lines.

```
\on{1y < 2 \rightarrow \s = "{''' + str(1[0]})}\on{y<3-\frac{for x in 1[1:]: s = s + ", " + str(x)}\n\begin{align*}\n\{\n\text{sny} < 4 - > \{s = s + "}"\n\end{align*}return s
\end{Piton}
\end{frame}
\end{document}
```
In the previous example, the braces in the Python strings "{" and "}" are correctly interpreted (without any escape character).

### <span id="page-10-0"></span>**4.3.3 Environments of Beamer allowed in {Piton} and \PitonInputFile**

When piton is used in the class beamer, the following environments of Beamer are directly detected in the environments {Piton} (and in the listings processed by \PitonInputFile): {actionenv}, {alertenv}, {invisibleenv}, {onlyenv}, {uncoverenv} and {visibleenv}.

However, there is a restriction: these environments must contain only *whole lines of Python code* in their body.

Here is an example:

```
\documentclass{beamer}
\usepackage{piton}
\begin{document}
\begin{frame}[fragile]
\begin{Piton}
def square(x):
   """Compure the square of its argument"""
   \begin{uncoverenv}<2>
   return x*x
   \end{uncoverenv}
\end{Piton}
\end{frame}
\end{document}
```
### **Remark concerning the command \alert and the environment {alertenv} of Beamer**

Beamer provides an easy way to change the color used by the environment {alertenv} (and by the command \alert which relies upon it) to highlight its argument. Here is an example:

```
\setbeamercolor{alerted text}{fg=blue}
```
However, when used inside an environment {Piton}, such tuning will probably not be the best choice because piton will, by design, change (most of the time) the color the different elements of text. One may prefer an environment {alertenv} that will change the background color for the elements to be hightlighted.

Here is a code that will do that job and add a yellow background. That code uses the command \@highLight of lua-ul (that extension requires also the package luacolor).

```
\setbeamercolor{alerted text}{bg=yellow!50}
\makeatletter
\AddToHook{env/Piton/begin}
  {\renewenvironment<>{alertenv}{\only#1{\@highLight[alerted text.bg]}}{}}
\makeatother
```
That code redefines locally the environment {alertenv} within the environments {Piton} (we recall that the command **\alert** relies upon that environment {alertenv}).

## <span id="page-11-1"></span>**4.4 Page breaks and line breaks**

## <span id="page-11-3"></span>**4.4.1 Page breaks**

By default, the listings produced by the environment {Piton} and the command \PitonInputFile are not breakable.

However, the command \PitonOptions provides the key splittable to allow such breaks.

- If the key splittable is used without any value, the listings are breakable everywhere.
- If the key splittable is used with a numeric value *n* (which must be a non-negative integer number), the listings are breakable but no break will occur within the first *n* lines and within the last  $n$  lines. Therefore, splittable=1 is equivalent to splittable.

Even with a background color (set by the key background-color), the pages breaks are allowed, as soon as the key splittable is in force.<sup>[15](#page-11-2)</sup>

## <span id="page-11-0"></span>**4.4.2 Line breaks**

By default, the elements produced by piton can't be broken by an end on line. However, there are keys to allow such breaks (the possible breaking points are the spaces, even the spaces in the Python strings).

- With the key break-lines-in-piton, the line breaks are allowed in the command  $\pi$ ...} (but not in the command  $\pi$ ..., that is to say the command  $\pi$  is to say the command  $\pi$ .)
- With the key break-lines-in-Piton, the line breaks are allowed in the environment {Piton} (hence the capital letter P in the name) and in the listings produced by \PitonInputFile.
- The key break-lines is a conjonction of the two previous keys.

The package piton provides also several keys to control the appearance on the line breaks allowed by break-lines-in-Piton.

- With the key indent-broken-lines, the indentation of a broken line is respected at carriage return.
- The key end-of-broken-line corresponds to the symbol placed at the end of a broken line. The initial value is: \hspace\*{0.5em}\textbackslash.
- The key continuation-symbol corresponds to the symbol placed at each carriage return. The initial value is:  $+\$ ;.
- The key continuation-symbol-on-indentation coresponds to the symbol placed at each carriage return, on the position of the indentation (only when the key indent-broken-line is in force). The initial value is:  $\hbox{\texttt{bookrightarrow}}$ ;

The following code has been composed in a standard LaTeX {minipage} of width 12 cm with the following tuning:

\PitonOptions{break-lines,indent-broken-lines,background-color=gray!15}

<span id="page-11-2"></span><sup>15</sup>With the key splittable, the environments {Piton} are breakable, even within a (breakable) environment of tcolorbox. Remind that an environment of tcolorbox included in another environment of tcolorbox is *not* breakable, even when both environments use the key breakable of tcolorbox.

```
def dict_of_list(l):
       """Converts a list of subrs and descriptions of glyphs in \
+ \rightarrow a dictionary"""
       our_dict = \{\}for list_letter in l:
           if (list_letter[0][0:3] == 'dup'): # if it's a subr
               name = list letter[0][4:-3]print("We treat the subr of number " + name)
           else:
               name = list letter [0] [1:-3] # if it's a glyph
               print("We treat the glyph of number " + name)
           our_dict[name] = [treat_Postscript_line(k) for k in \
           \hookrightarrow list_letter[1:-1]]
       return dict
```
## <span id="page-12-1"></span>**4.5 Footnotes in the environments of piton**

If you want to put footnotes in an environment {Piton} or (or, more unlikely, in a listing produced by \PitonInputFile), you can use a pair \footnotemark–\footnotetext.

However, it's also possible to extract the footnotes with the help of the package footnote or the package footnotehyper.

If piton is loaded with the option footnote (with \usepackage[footnote]{piton} or with \PassOptionsToPackage), the package footnote is loaded (if it is not yet loaded) and it is used to extract the footnotes.

If piton is loaded with the option footnotehyper, the package footnotehyper is loaded (if it is not yet loaded) ant it is used to extract footnotes.

Caution: The packages footnote and footnotehyper are incompatible. The package footnotehyper is the successor of the package footnote and should be used preferently. The package footnote has some drawbacks, in particular: it must be loaded after the package xcolor and it is not perfectly compatible with hyperref.

In this document, the package piton has been loaded with the option footnotehyper. For examples of notes, cf. [5.3,](#page-14-0) p. [15.](#page-14-0)

## <span id="page-12-2"></span>**4.6 Tabulations**

Even though it's recommended to indent the Python listings with spaces (see PEP 8), piton accepts the characters of tabulation (that is to say the characters  $U+0009$ ) at the beginning of the lines. Each character  $U+0009$  is replaced by *n* spaces. The initial value of *n* is 4 but it's possible to change it with the key tab-size of \PitonOptions.

There exists also a key tabs-auto-gobble which computes the minimal value *n* of the number of consecutive characters U+0009 beginning each (non empty) line of the environment {Piton} and applies gobble with that value of *n* (before replacement of the tabulations by spaces, of course). Hence, that key is similar to the key auto-gobble but acts on  $U+0009$  instead of  $U+0020$  (spaces).

## <span id="page-12-3"></span>**5 Examples**

## <span id="page-12-0"></span>**5.1 Line numbering**

We remind that it's possible to have an automatic numbering of the lines in the Python listings by using the key line-numbers or the key all-line-numbers.

By default, the numbers of the lines are composed by piton in an overlapping position on the left (by using internally the command \llap of LaTeX).

In order to avoid that overlapping, it's possible to use the option left-margin=auto which will insert automatically a margin adapted to the numbers of lines that will be written (that margin is larger when the numbers are greater than 10).

```
\PitonOptions{background-color=gray!10, left-margin = auto, line-numbers}
\begin{Piton}
def arctan(x, n=10):
   if x < 0:
       return -arctan(-x) #> (appel récursif)
   elif x > 1:
       return pi/2 - arctan(1/x) #> (autre appel récursif)
   else:
       return sum( (-1)*k/(2*k+1)*x**(2*k+1) for k in range(n) )
\end{Piton}
1 def arctan(x,n=10):
2 if x < 0:
3 return -arctan(-x) (appel récursif)
4 elif x > 1:
```

```
7 return sum( (-1)**k/(2*k+1)*x**(2*k+1) for k in range(n) )
```
### <span id="page-13-0"></span>**5.2 Formatting of the LaTeX comments**

6 **else**:

5 **return** pi/2 - arctan(1/x) (autre appel récursif)

It's possible to modify the style Comment.LaTeX (with \SetPitonStyle) in order to display the LaTeX comments (which begin with #>) aligned on the right margin.

```
\PitonOptions{background-color=gray!10}
\SetPitonStyle{Comment.LaTeX = \hfill \normalfont\color{gray}}
\begin{Piton}
def arctan(x,n=10):
   if x < 0:
       return -arctan(-x) #> appel récursif
    elif x > 1:
       return pi/2 - arctan(1/x) #> autre appel récursif
    else:
       return sum( (-1)*k/(2*k+1)*x**(2*k+1) for k in range(n) )
\end{Piton}
```

```
def arctan(x,n=10):
   if x < 0:
     return -arctan(-x) appel récursif
   elif x > 1:
     return pi/2 - arctan(1/x) autre appel récursif
   else:
     return sum((-1)**k/(2*k+1)*x**(2*k+1) for k in range(n) )
```
It's also possible to display these LaTeX comments in a kind of second column by limiting the width of the Python code by an environment {minipage} of LaTeX.

```
\PitonOptions{background-color=gray!10}
\NewDocumentCommand{\MyLaTeXCommand}{m}{\hfill \normalfont\itshape\rlap{\quad #1}}
\SetPitonStyle{Comment.LaTeX = \MyLaTeXCommand}
\begin{minipage}{12cm}
\begin{Piton}
def arctan(x, n=10):
   if x < 0:
       return -arctan(-x) #> appel récursif
   elif x > 1:
       return pi/2 - arctan(1/x) #> autre appel récursif
   else:
       s = 0for k in range(n):
```

```
s += (-1)*k/(2*k+1)*x*(2*k+1)return s
\end{Piton}
\end{minipage}
def arctan(x,n=10):
    if x < 0:
        return -arctan(-x) appel récursif
    elif x > 1:
       return pi/2 - arctan(1/x) autre appel récursif
     else:
       s = 0 for k in range(n):
           s += (-1)*k/(2*k+1)*x**(2*k+1) return s
```
### <span id="page-14-0"></span>**5.3 Notes in the listings**

In order to be able to extract the notes (which are typeset with the command \footnote), the extension piton must be loaded with the key footnote or the key footenotehyper as explained in the section [4.5](#page-12-1) p. [13.](#page-12-1) In this document, the extension piton has been loaded with the key footnotehyper. Of course, in an environment {Piton}, a command \footnote may appear only within a LaTeX comment (which begins with #>). It's possible to have comments which contain only that command \footnote. That's the case in the following example.

```
\PitonOptions{background-color=gray!10}
\begin{Piton}
def arctan(x,n=10):
   if x < 0:
       return -arctan(-x)#>\footnote{First recursive call.}]
    elif x > 1.
       return pi/2 - arctan(1/x)#>\footnote{Second recursive call.}
   else:
       return sum((-1)**k/(2*k+1)*x**(2*k+1) for k in range(n))
\end{Piton}
 def arctan(x,n=10):
      if x < 0:
          return -arctan(-x)16
      elif x > 1:
```

```
return 17} else:
   return sum((-1)*k/(2*k+1)*x**(2*k+1) for k in range(n) )
```
If an environment {Piton} is used in an environment {minipage} of LaTeX, the notes are composed, of course, at the foot of the environment {minipage}. Recall that such {minipage} can't be broken by a page break.

```
\PitonOptions{background-color=gray!10}
\emphase\begin{minipage}{\linewidth}
\begin{Piton}
def arctan(x, n=10):
   if x < 0:
        return -arctan(-x)#>\footnote{First recursive call.}
    elif x > 1:
```
<span id="page-14-1"></span><sup>&</sup>lt;sup>16</sup>First recursive call.

<span id="page-14-2"></span><sup>17</sup>Second recursive call.

```
return pi/2 - arctan(1/x)#>\footnote{Second recursive call.}
   else:
       return sum((-1)*k/(2*k+1)*x**(2*k+1) for k in range(n))
\end{Piton}
\end{minipage}
def arctan(x,n=10):
      if x < 0:
          return -arctan(-x)a
      elif x > 1:
         return pi/2 - b else:
         return sum((-1)*k/(2*k+1)*x**(2*k+1) for k in range(n) )
  aFirst recursive call.
```
<span id="page-15-1"></span><span id="page-15-0"></span><sup>*b*</sup>Second recursive call.

If we embed an environment {Piton} in an environment {minipage} (typically in order to limit the width of a colored background), it's necessary to embed the whole environment  $\{\text{minipage}\}\$  in an environment {savenotes} (of footnote or footnotehyper) in order to have the footnotes composed at the bottom of the page.

```
\PitonOptions{background-color=gray!10}
\begin{savenotes}
\begin{minipage}{13cm}
\begin{Piton}
def arctan(x, n=10):
   if x < 0:
       return -arctan(-x)#>\footnote{First recursive call.}
   elif x > 1:
       return pi/2 - arctan(1/x)#>\footnote{Second recursive call.}
   else:
      return sum((-1)*k/(2*k+1)*x**(2*k+1) for k in range(n))
\end{Piton}
\end{minipage}
\end{savenotes}
def arctan(x,n=10):
     if x < 0:
         return 18} elif x > 1:
         return pi/2 - 19} else:
         return sum((-1)*k/(2*k+1)*x**(2*k+1) for k in range(n) )
```
## <span id="page-15-5"></span>**5.4 An example of tuning of the styles**

The graphical styles have been presented in the section [3.2,](#page-4-2) p. [5.](#page-4-2)

We present now an example of tuning of these styles adapted to the documents in black and white. We use the font *DejaVu Sans Mono*<sup>[20](#page-15-4)</sup> specified by the command **\setmonofont** of fontspec. That tuning uses the command \highLight of lua-ul (that package requires itself the package luacolor).

\setmonofont[Scale=0.85]{DejaVu Sans Mono}

<span id="page-15-2"></span><sup>18</sup>First recursive call.

<span id="page-15-3"></span><sup>19</sup>Second recursive call.

<span id="page-15-4"></span><sup>20</sup>See: <https://dejavu-fonts.github.io>

```
\SetPitonStyle
   {
       Number = ,
       String = \iota \itshape,
       String.Doc = \coloneq \c{gray} \slshape,
       Operator = ,
       Operator. Word = \b{b}fseries,
       Name.Builtin = ,
       Name.Function = \begin{cases} \hbar g h \leq g r^2 \leq g r^2 \leq g r^2 \leq g r^2 \leq g r^2 \leq g r^2 \leq g r^2 \leq g r^2 \leq g r^2 \leq g r^2 \leq g r^2 \leq g r^2 \leq g r^2 \leq g r^2 \leq g r^2 \leq g r^2 \leq g r^2 \leq g r^2 \leq g r^2 \leq g r^2 \leq g r^2 \leq g r^2 \leq g r^2 \leq g r^2 \leq g r^2 \leq g r^2 \leq g r^2 \leq g rComment = \coloneqComment.LaTeX = \normalfont \color{gray},Keyword = \b{b}fseries,
       Name.Namespace = ,
       Name.Class = ,
       Name.Type = ,
       InitialValues = \color{gray}
   }
```
#### **from** math **import** pi

```
def arctan(x,n=10):
     """Compute the mathematical value of arctan(x)
     n is the number of terms in the sum
     """
    if x < 0:
         return -arctan(-x) # appel récursif
     elif x > 1:
         return pi/2 - arctan(1/x)
        (we have used that arctan(x) + arctan(1/x) = \pi/2 for x > 0)
     else:
        s = \theta for k in range(n):
             s += (-1)**k/(2*k+1)*x**(2*k+1)
         return s
```
## <span id="page-16-0"></span>**5.5 Use with pyluatex**

The package pyluatex is an extension which allows the execution of some Python code from lualatex (provided that Python is installed on the machine and that the compilation is done with lualatex and --shell-escape).

Here is, for example, an environment {PitonExecute} which formats a Python listing (with piton) but display also the output of the execution of the code with Python (for technical reasons, the ! is mandatory in the signature of the environment).

```
\ExplSyntaxOn
\NewDocumentEnvironment { PitonExecute } { ! O { } } % the ! is mandatory
 {
   \PyLTVerbatimEnv
   \begin{pythonq}
 }
  {
   \end{pythonq}
   \directlua
     {
       tex.print("\\PitonOptions{#1}")
       tex.print("\\begin{Piton}")
        tex.print(pyluatex.get_last_code())
```

```
tex.print("\\end{Piton}")
       tex.print("")
     }
    \begin{center}
     \directlua{tex.print(pyluatex.get_last_output())}
    \end{center}
  }
\ExplSyntaxOff
```
This environment {PitonExecute} takes in as optional argument (between square brackets) the options of the command \PitonOptions.

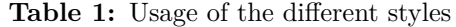

<span id="page-18-0"></span>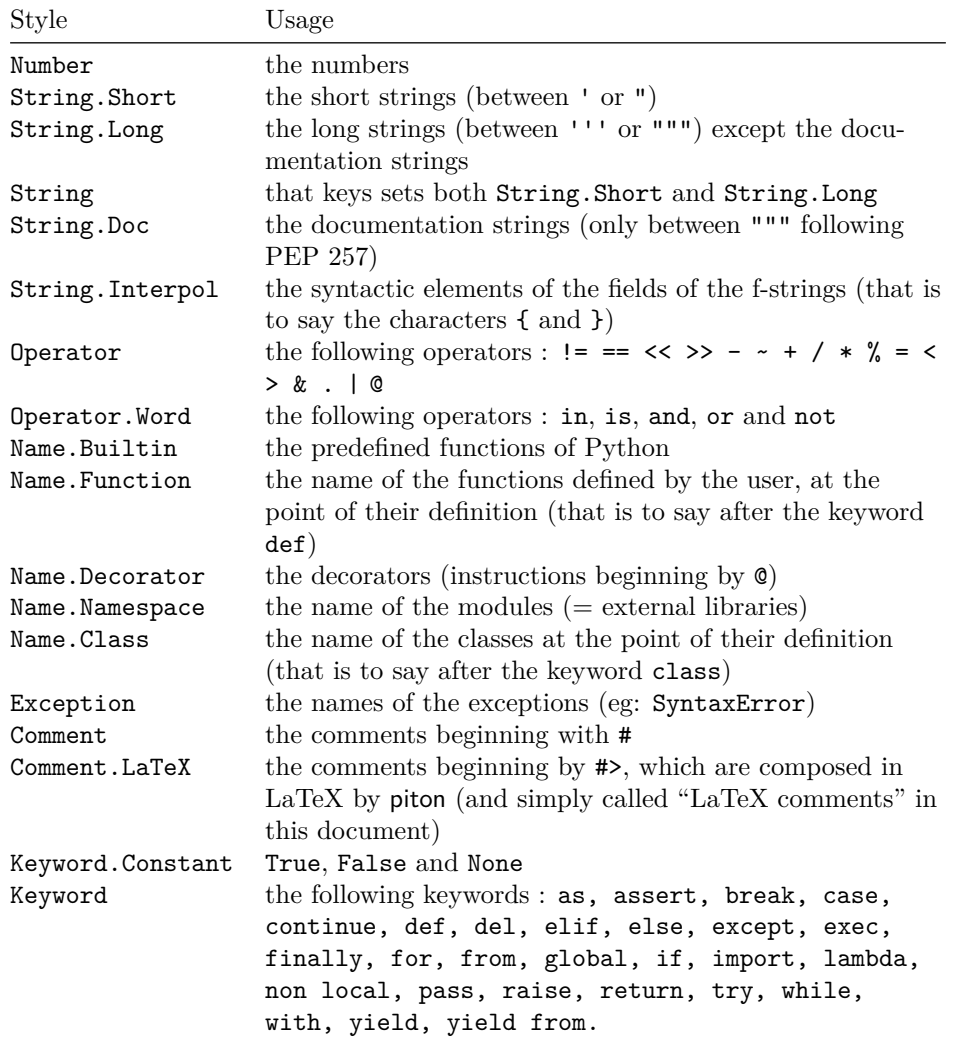

# <span id="page-19-4"></span>**6 Implementation**

## <span id="page-19-5"></span>**6.1 Introduction**

The main job of the package piton is to take in as input a Python listing and to send back to LaTeX as output that code *with interlaced LaTeX instructions of formatting*.

In fact, all that job is done by a LPEG called python. That LPEG, when matched against the string of a Python listing, returns as capture a Lua table containing data to send to LaTeX. The only thing to do after will be to apply  $text{tex}$ .tprint to each element of that table. $^{21}$  $^{21}$  $^{21}$ 

Consider, for example, the following Python code:

```
def parity(x):
     return x%2
```
The capture returned by the lpeg python against that code is the Lua table containing the following elements :

```
{ "\\__piton_begin_line:" }a
{ "{\PitonStyle{Keyword}{" }b
{ luatexbase.catcodetables.CatcodeTableOtherc, "def" }
{ "}}" }
{ luatexbase.catcodetables.CatcodeTableOther, " " }
{ "{\PitonStyle{Name.Function}{" }
{ luatexbase.catcodetables.CatcodeTableOther, "parity" }
{ "}}" }
{ luatexbase.catcodetables.CatcodeTableOther, "(" }
{ luatexbase.catcodetables.CatcodeTableOther, "x" }
{ luatexbase.catcodetables.CatcodeTableOther, ")" }
{ luatexbase.catcodetables.CatcodeTableOther, ":" }
{ "\\__piton_end_line: \\__piton_newline: \\__piton_begin_line:" }
{ luatexbase.catcodetables.CatcodeTableOther, " " }
{ "{\PitonStyle{Keyword}{" }
{ luatexbase.catcodetables.CatcodeTableOther, "return" }
{ "}}" }
{ luatexbase.catcodetables.CatcodeTableOther, " " }
{ luatexbase.catcodetables.CatcodeTableOther, "x" }
{ "{\PitonStyle{Operator}{" }
{ luatexbase.catcodetables.CatcodeTableOther, "&" }
{ "}}" }
{ "{\PitonStyle{Number}{" }
{ luatexbase.catcodetables.CatcodeTableOther, "2" }
{ "}}" }
\{ "\setminus piton end line:" }
```
<span id="page-19-1"></span>*a*Each line of the Python listings will be encapsulated in a pair: \\_@@\_begin\_line: - \@@\_end\_line:. The token \@@\_end\_line: must be explicit because it will be used as marker in order to delimit the argument of the command \@@\_begin\_line:. Both tokens \\_@@\_begin\_line: and \@@\_end\_line: will be nullified in the command \piton (since there can't be lines breaks in the argument of a command \piton).

<span id="page-19-3"></span>*<sup>c</sup>*luatexbase.catcodetables.CatcodeTableOther is a mere number which corresponds to the "catcode table" whose all characters have the catcode "other" (which means that they will be typeset by LaTeX verbatim).

We give now the LaTeX code which is sent back by Lua to TeX (we have written on several lines for legibility but no character  $\rm\$  will be sent to LaTeX). The characters which are greyed-out are sent to LaTeX with the catcode "other"  $(=12)$ . All the others characters are sent with the regime of catcodes of L3 (as set by \ExplSyntaxOn)

<span id="page-19-2"></span>*<sup>b</sup>*The lexical elements of Python for which we have a piton style will be formatted via the use of the command \PitonStyle. Such an element is typeset in LaTeX via the syntax {\PitonStyle{style}{...}} because the instructions inside an \PitonStyle may be both semi-global declarations like \bfseries and commands with one argument like \fbox.

<span id="page-19-0"></span><sup>21</sup>Recall that tex.tprint takes in as argument a Lua table whose first component is a "catcode table" and the second element a string. The string will be sent to LaTeX with the regime of catcodes specified by the catcode table. If no catcode table is provided, the standard catcodes of LaTeX will be used.

\\_\_piton\_begin\_line:{\PitonStyle{Keyword}{def}}  $_{\sqcup}$ {\PitonStyle{Name.Function}{parity}}(x):\\_piton\_end\_line:\\_piton\_newline: \\_piton\_begin\_line: UUUU{\PitonStyle{Keyword}{return}} x{\PitonStyle{Operator}{%}}{\PitonStyle{Number}{2}}\\_\_piton\_end\_line:

## <span id="page-20-0"></span>**6.2 The L3 part of the implementation**

## <span id="page-20-1"></span>**6.2.1 Declaration of the package**

```
1 \NeedsTeXFormat{LaTeX2e}
2 \RequirePackage{l3keys2e}
3 \ProvidesExplPackage
   4 {piton}
5 {\myfiledate}
6 {\myfileversion}
    7 {Highlight Python codes with LPEG on LuaLaTeX}
8 \msg_new:nnn { piton } { LuaLaTeX~mandatory }
9 {
10 LuaLaTeX~is~mandatory.\\
11 The~package~'piton'~requires~the~engine~LuaLaTeX.\\
12 \str_if_eq:VnT \c_sys_jobname_str { output }
13 { If~you~use~Overleaf,~you~can~switch~to~LuaLaTeX~in~the~"Menu". \\}
14 If~you~go~on,~the~package~'piton'~won't~be~loaded.
15 }
16 \sys_if_engine_luatex:F { \msg_critical:nn { piton } { LuaLaTeX~mandatory } }
```

```
17 \RequirePackage { luatexbase }
```

```
The boolean \csc 0 footnotehyper_bool will indicate if the option footnotehyper is used.
 18 \bool_new:N \c_@@_footnotehyper_bool
```
The boolean  $\operatorname{C}$   $\otimes$  footnote bool will indicate if the option footnote is used, but quicky, it will also be set to true if the option footnotehyper is used.

<sup>19</sup> \bool\_new:N \c\_@@\_footnote\_bool

The following boolean corresponds to the key math-comments (only at load-time). <sup>20</sup> \bool\_new:N \c\_@@\_math\_comments\_bool

The following boolean corresponds to the key beamer.

```
21 \bool_new:N \c_@@_beamer_bool
```
We define a set of keys for the options at load-time.

```
22 \keys_define:nn { piton / package }
23 {
24 footnote .bool_set:N = \c_@@_footnote_bool ,
25 footnotehyper .bool_set:N = \c_@@_footnotehyper_bool,
26 escape-inside .tl_set:N = \c_@@_escape_inside_tl,
27 escape-inside .initial:n = 1,
28 comment-latex .code:n = { \lua_now:n { comment_latex = "#1" } },
29 comment-latex .value_required:n = true ,
30 math-comments .bool_set:N = \c_@@_math_comments_bool ,
31 math-comments .default:n = true ,
{\small \begin{minipage}{0.4\linewidth} 32 \end{minipage}} \begin{minipage}{0.4\linewidth} 0.} \begin{minipage}{0.4\linewidth} 0.} \end{minipage} \begin{minipage}{0.4\linewidth} 0.} \begin{minipage}{0.4\linewidth} 0.} \end{minipage} \begin{minipage}{0.4\linewidth} \begin{minipage}{0.4\linewidth} 0.} \end{minipage} \begin{minipage}{0.4\linewidth} \end{minipage} \begin{minipage}{0.4\linewidth} \begin{minipage}{0.4\linewidth} \end{minipage} \begin{minipage}{0.4\linewidth} \begin{minipage}{0.433 beamer .default:n = true
34 unknown .code:n = \msg_error:nn { piton } { unknown~key~for~package }
35 }
36 \msg_new:nnn { piton } { unknown~key~for~package }
37 \frac{1}{2}38 Unknown~key.
39 You~have~used~the~key~'\l_keys_key_str'~but~the~only~keys~available~here~
```

```
40 are~'beamer',~'comment-latex',~'escape-inside',~'footnote',~'footnotehyper'~and~
41 'math-comments'.~Other~keys~are~available~in~\token_to_str:N \PitonOptions.\\
42 That~key~will~be~ignored.
43 }
```
We process the options provided by the user at load-time. \ProcessKeysOptions { piton / package }

```
45 \begingroup
46 \cs_new_protected:Npn \@@_set_escape_char:nn #1 #2
47 \frac{1}{2}48 \lua_now:n { piton_begin_escape = "#1" }
49 \lua_now:n { piton_end_escape = "#2" }
50 }
51 \cs_generate_variant:Nn \@@_set_escape_char:nn { x x }
52 \@@_set_escape_char:xx
53 { \tl_head:V \c_@@_escape_inside_tl }
54 { \tl_tail:V \c_@@_escape_inside_tl }
55 \endgroup
56 \@ifclassloaded { beamer } { \bool_set_true:N \c_@@_beamer_bool } { }
57 \bool_if:NT \c_@@_beamer_bool { \lua_now:n { piton_beamer = true } }
58 \hook_gput_code:nnn { begindocument } { . }
59 {
60 \@ifpackageloaded { xcolor }
61 { }
62 { \msg_fatal:nn { piton } { xcolor~not~loaded } }
63 }
64 \msg_new:nnn { piton } { xcolor~not~loaded }
65 {
66 xcolor~not~loaded \\
67 The~package~'xcolor'~is~required~by~'piton'.\\
68 This~error~is~fatal.
69 }
70 \msg_new:nnn { piton } { footnote~with~footnotehyper~package }
71 \, \text{f}72 Footnote~forbidden.\\
73 You~can't~use~the~option~'footnote'~because~the~package~
74 footnotehyper~has~already~been~loaded.~
75 If~you~want,~you~can~use~the~option~'footnotehyper'~and~the~footnotes~
\textit{76} \qquad \textit{within-the-environments-of-ption-will-be-extracted-with-the-tools-}77 of~the~package~footnotehyper.\\
78 If~you~go~on,~the~package~footnote~won't~be~loaded.
79 }
80 \msg_new:nnn { piton } { footnotehyper~with~footnote~package }
81 {
82 You~can't~use~the~option~'footnotehyper'~because~the~package~
83 footnote~has~already~been~loaded.~
84 If~you~want,~you~can~use~the~option~'footnote'~and~the~footnotes~
85 within~the~environments~of~piton~will~be~extracted~with~the~tools~
86 of~the~package~footnote.\\
87 If~you~go~on,~the~package~footnotehyper~won't~be~loaded.
88 }
89 \bool_if:NT \c_@@_footnote_bool
```
The class beamer has its own system to extract footnotes and that's why we have nothing to do if beamer is used.

91 \@ifclassloaded { beamer }

 $\overline{\mathcal{L}}$ 

```
92 { \bool_set_false:N \c_@@_footnote_bool }
93 {
94 \@ifpackageloaded { footnotehyper }
95 { \@@_error:n { footnote~with~footnotehyper~package } }
96 { \usepackage { footnote } }
97 }
98 }
99 \bool_if:NT \c_@@_footnotehyper_bool
100 \frac{1}{200}
```
The class beamer has its own system to extract footnotes and that's why we have nothing to do if beamer is used.

```
101 \@ifclassloaded { beamer }
102 { \bool set false:N \c @@ footnote bool }
103 {
104 \@ifpackageloaded { footnote }
105 { \@@_error:n { footnotehyper~with~footnote~package } }
106 					{ \usepackage { footnotehyper } }
107 \bool_set_true:N \c_@@_footnote_bool
108 }
109 }
```
The flag  $\csc \csc 0$  footnote\_bool is raised and so, we will only have to test  $\csc \csc 0$  footnote\_bool in order to know if we have to insert an environment {savenotes}.

### <span id="page-22-0"></span>**6.2.2 Parameters and technical definitions**

The following string will contain the name of the informatic language considered (the initial value is python).

```
110 \str_new:N \l_@@_language_str
```

```
111 \str_set:Nn \l_@@_language_str { python }
```
We will compute (with Lua) the numbers of lines of the Python code and store it in the following counter.

```
112 \int_new:N \l_@@_nb_lines_int
```
The same for the number of non-empty lines of the Python codes.

```
113 \int_new:N \l_@@_nb_non_empty_lines_int
```
The following counter will be used to count the lines during the composition. It will count all the lines, empty or not empty. It won't be used to print the numbers of the lines.

<sup>114</sup> \int\_new:N \g\_@@\_line\_int

The following token list will contains the (potential) informations to write on the aux (to be used in the next compilation).

<sup>115</sup> \tl\_new:N \g\_@@\_aux\_tl

The following counter corresponds to the key splittable of \PitonOptions. If the value of \l\_@@\_splittable\_int is equal to *n*, then no line break can occur within the first *n* lines or the last *n* lines of the listings.

<sup>116</sup> \int\_new:N \l\_@@\_splittable\_int

An initial value of splittable equal to 100 is equivalent to say that the environments {Piton} are unbreakable.

```
117 \int_set:Nn \l_@@_splittable_int { 100 }
```
The following string corresponds to the key background-color of \PitonOptions.

<sup>118</sup> \clist\_new:N \l\_@@\_bg\_color\_clist

The package piton will also detect the lines of code which correspond to the user input in a Python console, that is to say the lines of code beginning with >>> and .... It's possible, with the key prompt-background-color, to require a background for these lines of code (and the other lines of code will have the standard background color specified by background-color).

119 \tl\_new:N \l\_@@\_prompt\_bg\_color\_tl

We will compute the maximal width of the lines of an environment  $\{\text{Piton}\}\$ in \g\_@Q\_width\_dim. We need a global variable because, when the key footnote is in force, each line when be composed in an environment {savenotes} and (when slim is in force) we need to exit  $\g$ \_@@\_width\_dim from that environment.

<sup>120</sup> \dim\_new:N \g\_@@\_width\_dim

The value of that dimension as written on the aux file will be stored in  $\lceil \log_\text{width\_on\_aux\_dim} \rceil$ .

121 \dim\_new:N \l\_@@\_width\_on\_aux\_dim

We will count the environments {Piton} (and, in fact, also the commands \PitonInputFile, despite the name  $\gtrsim 0$  env\_int).

<sup>122</sup> \int\_new:N \g\_@@\_env\_int

The following boolean corresponds to the key show-spaces.

```
123 \bool_new:N \l_@@_show_spaces_bool
```
The following booleans correspond to the keys break-lines and indent-broken-lines.

- 124 \bool\_new:N \l\_@@\_break\_lines\_in\_Piton\_bool
- <sup>125</sup> \bool\_new:N \l\_@@\_indent\_broken\_lines\_bool

The following token list corresponds to the key continuation-symbol.

```
126 \tl_new:N \l_@@_continuation_symbol_tl
127 \tl_set:Nn \l_@@_continuation_symbol_tl { + }
```

```
128 % The following token list corresponds to the key
129 % |continuation-symbol-on-indentation|. The name has been shorten to |csoi|.
130 \tl_new:N \l_@@_csoi_tl
131 \tl_set:Nn \l_@@_csoi_tl { $ \hookrightarrow \; $ }
```
The following token list corresponds to the key end-of-broken-line.

132 \tl new:N \l @@ end of broken line tl

 $133$  \tl\_set:Nn \l\_@@\_end\_of\_broken\_line\_tl { \hspace\*{0.5em} \textbackslash }

The following boolean corresponds to the key break-lines-in-piton.

<sup>134</sup> \bool\_new:N \l\_@@\_break\_lines\_in\_piton\_bool

The following boolean corresponds to the key slim of \PitonOptions.

```
135 \bool_new:N \l_@@_slim_bool
```
The following dimension corresponds to the key left-margin of \PitonOptions. <sup>136</sup> \dim\_new:N \l\_@@\_left\_margin\_dim

The following boolean will be set when the key left-margin=auto is used.

<sup>137</sup> \bool\_new:N \l\_@@\_left\_margin\_auto\_bool

The following dimension corresponds to the key numbers-sep of \PitonOptions.

```
138 \dim_new:N \l_@@_numbers_sep_dim
```

```
139 \dim_set:Nn \l_@@_numbers_sep_dim { 0.7 em }
```
The tabulators will be replaced by the content of the following token list.

```
140 \tl_new:N \l_@@_tab_tl
141 \cs_new_protected:Npn \@@_set_tab_tl:n #1
142 \frac{142}{2}143 \tl_clear:N \l_@@_tab_tl
144 \prg_replicate:nn { #1 }
145 { \tl_put_right:Nn \l_@@_tab_tl { ~ } }
146 }
147 \@@_set_tab_tl:n { 4 }
```
The following integer corresponds to the key gobble.

```
149 \tl_new:N \l_@@_space_tl
150 \tl_set:Nn \l_@@_space_tl { \sim }
```
148 \int\_new:N \l\_@@\_gobble\_int

At each line, the following counter will count the spaces at the beginning.

```
151 \int_new:N \g_@@_indentation_int
```

```
152 \cs_new_protected:Npn \@@_an_indentation_space:
153 { \int_gincr:N \g_@@_indentation_int }
```
The following command \@@\_beamer\_command:n executes the argument corresponding to its argument but also stores it in  $\lceil \log \rceil$  beamer\_command\_str. That string is used only in the error message "cr~not~allowed" raised when there is a carriage return in the mandatory argument of that command.

```
154 \cs_new_protected:Npn \@@_beamer_command:n #1
155 {
156 \str_set:Nn \l_@@_beamer_command_str { #1 }
157 \use: c { #1 }
158 }
```
In the environment {Piton}, the command \label will be linked to the following command.

```
159 \cs_new_protected:Npn \@@_label:n #1
160 {
161 \bool_if:NTF \l_@@_line_numbers_bool
162 {
163 \sqrt{Qb} \sinh (ak)164 \protected@write \@auxout { }
165 \left\{ \begin{array}{c} \end{array} \right.166 \string \newlabel { #1 }
167 \left\{ \begin{array}{c} \end{array} \right.
```
Remember that the content of a line is typeset in a box *before* the composition of the potential number of line.

```
168 \{ \int_{ev} d \int_x d \log \frac{1}{n} \cdot 1169 { \thepage }
170 }
171 }
172 \@esphack
173 }
174 { \msg_error:nn { piton } { label~with~lines~numbers } }
175 }
```
The following commands are a easy way to insert safely braces ({ and }) in the TeX flow.

```
176 \cs_new_protected:Npn \@@_open_brace:
177 { \directlua { piton.open_brace() } }
178 \cs_new_protected:Npn \@@_close_brace:
179 { \directlua { piton.close_brace() } }
```
The following token list will be evaluated at the beginning of  $\@$  begin\_line:...  $\@$  end\_line: and cleared at the end. It will be used by LPEG acting between the lines of the Python code in order to add instructions to be executed at the beginning of the line.

```
180 \tl_new:N \g_@@_begin_line_hook_tl
```
For example, the LPEG Prompt will trigger the following command which will insert an instruction in the hook  $\gtrsim$   $\degree$   $\degree$  begin line hook to specify that a background must be inserted to the current line of code.

```
181 \cs_new_protected:Npn \@@_prompt:
182 {
183 \tl_gset:Nn \g_@@_begin_line_hook_tl
184 { \clist_set:NV \l_@@_bg_color_clist \l_@@_prompt_bg_color_tl }
185 }
```
You will keep track of the current style for the treatment of EOL (for the multi-line syntactic elements).

```
186 \clist_new:N \g_@@_current_style_clist
187 \clist_set:Nn \g_@@_current_style_clist { __end }
```
The element end is an arbitrary syntactic marker.

```
188 \cs_new_protected:Npn \@@_close_current_styles:
189 {
190 \int_set:Nn \l_tmpa_int { \clist_count:N \g_@@_current_style_clist - 1 }
191 \exp_args:NV \@@_close_n_styles:n \l_tmpa_int
102 - 3193 \cs_new_protected:Npn \@@_close_n_styles:n #1
194 \sim195 \int_compare:nNnT { #1 } > 0
196 {
197 \@@_close_brace:
198 \@@_close_brace:
199 \@@_close_n_styles:n { #1 - 1 }
200 }
201 }
202 \cs_new_protected:Npn \@@_open_current_styles:
203 { \exp_last_unbraced:NV \@@_open_styles:w \g_@@_current_style_clist , }
204 \cs_new_protected:Npn \@@_open_styles:w #1 ,
205 {
206 \tl_if_eq:nnF { #1 } { __end }
207 { \@@_open_brace: #1 \@@_open_brace: \@@_open_styles:w }
208 }
209 \cs_new_protected:Npn \@@_pop_style:
210 {
211 \clist_greverse:N \g_@@_current_style_clist
212 \clist_gpop:NN \g_@@_current_style_clist \l_tmpa_tl
213 \clist_gpop:NN \g_@@_current_style_clist \l_tmpa_tl
214 \clist_gpush:Nn \g_@@_current_style_clist { __end }
215 \clist_greverse:N \g_@@_current_style_clist
216 }
217 \cs_new_protected:Npn \@@_push_style:n #1
218 \sim 5
219 \clist_greverse:N \g_@@_current_style_clist
220 \clist_gpop:NN \g_@@_current_style_clist \l_tmpa_tl
221 \clist_gpush:Nn \g_@@_current_style_clist { #1 }
222 \clist_gpush:Nn \g_@@_current_style_clist { __end }
223 \clist_greverse:N \g_@@_current_style_clist
224 }
225 \cs_new_protected:Npn \@@_push_and_exec:n #1
226 {
227 \@@_push_style:n { #1 }
228 \@@_open_brace: #1 \@@_open_brace:
229 }
```
#### <span id="page-26-0"></span>**6.2.3 Treatment of a line of code**

```
230 \cs_new_protected:Npn \@@_replace_spaces:n #1
231 {
232 \tl_set:Nn \l_tmpa_tl { #1 }
233 \bool_if:NTF \l_@@_show_spaces_bool
_{234} { \regex_replace_all:nnN { \x20 } { \lceil \cdot \rceil } \l_tmpa_tl } % U+2423
235 {
```
If the key break-lines-in-Piton is in force, we replace all the characters  $U+0020$  (that is to say the spaces) by  $\Diamond @$  breakable\_space:. Remark that, except the spaces inserted in the LaTeX comments (and maybe in the math comments), all these spaces are of catcode "other" (=12) and are unbreakable.

```
236 \bool_if:NT \l_@@_break_lines_in_Piton_bool
237 \qquad \qquad \textbf{1}238 \regex_replace_all:nnN
239 { \x20 }
240 \{ \ c \ f \ @Q{\texttt{breakable\_space:}} \ \}241 \lambda tmpa_tl
242 }
243 }
244 \l_tmpa_tl
245 }
246 \text{ } \text{ } \text{c} s generate_variant:Nn \@@_replace_spaces:n { x }
```
In the contents provided by Lua, each line of the Python code will be surrounded by  $\@$  begin\_line: and \@@\_end\_line:. \@@\_begin\_line: is a LaTeX command that we will define now but \@@\_end\_line: is only a syntactic marker that has no definition.

```
247 \cs_set_protected:Npn \@@_begin_line: #1 \@@_end_line:
248 {
249 \group_begin:
250 \g_@@_begin_line_hook_tl
251 \int_gzero:N \g_@@_indentation_int
```
Be careful: there is curryfication in the following lines.

```
252 \bool_if:NTF \l_@@_slim_bool
253 { \hcoffin set:Nn \l tmpa coffin }
254 {
255 \clist_if_empty:NTF \1_@@_bg_color_clist
256 \left\{ \begin{array}{ccc} 256 & & \end{array} \right\}257 \vcoffin_set:Nnn \l_tmpa_coffin
258 { \dim_eval:n { \linewidth - \l_@@_left_margin_dim } }
259 }
260 \left\{ \begin{array}{ccc} 260 & & \end{array} \right\}261 \vee \vee \vee \vee \vee \vee \vee \vee \vee \vee \vee \vee \vee \vee \vee \vee \vee \vee \vee \vee \vee \vee \vee \vee \vee \vee \vee \vee \vee \vee \vee \vee \vee \vee \vee \vee262 \{ \dim_{eval:n} {\line \{ \line \ } \}263 }
264 }
265 \frac{1}{265}266 \language = -1
267 \raggedright
\sim \strut
269 \@@_replace_spaces:n { #1 }
270 \strut \hbox{hfil}271 }
272 \hbox_set:Nn \l_tmpa_box
273 \overline{5}274 \skip_horizontal:N \l_@@_left_margin_dim
275 \bool_if:NT \l_@@_line_numbers_bool
276 \left\{ \begin{array}{ccc} \end{array} \right.277 \bool_if:NF \l_@@_all_line_numbers_bool
278 { \tilde{\tilde{t}}_p \in {\tilde{t}}_p \in {\tilde{t}}_p \in {\tilde{t}} \in {\tilde{t}}_p \in {\tilde{t}} \in {\tilde{t}} \in {\tilde{279 \qquad \qquad \qquad \qquad \qquad 279280 }
```

```
281 \clist_if_empty:NF \l_@@_bg_color_clist
 282 \qquad \qquad \text{ }283 \dim_compare:nNnT \l_@@_left_margin_dim = \c_zero_dim
 284 \qquad \qquad \{285 \bool_if:NF \l_@@_left_margin_auto_bool
 286 { \skip_horizontal:n { 0.5 em } }
 287 }
 288 }
289 \coffin_typeset:Nnnnn \l_tmpa_coffin T l \c_zero_dim \c_zero_dim
290 \uparrowWe compute in \gtrsim 20 width_dim the maximal width of the lines of the environment.
291 \dim_{compare: nNnT {\boxtimes}_W: N \l_tmpa_box } > \g_@@_width_dim
_{292} { \dim_gset:Nn \g_@@_width_dim { \box_wd:N \l_tmpa_box } }
293 \box_set_dp:Nn \l_tmpa_box { \box_dp:N \l_tmpa_box + 1.25 pt }
294 \box_set_ht:Nn \l_tmpa_box { \box_ht:N \l_tmpa_box + 1.25 pt }
 295 \clist_if_empty:NTF \l_@@_bg_color_clist
 296 { \box_use_drop:N \l_tmpa_box }
 297 {
 298 \vbox_top:n
 299 {
 300 \hbox:n
 301 \{302 \@@_color:N \l_@@_bg_color_clist
 303 \vrule height \box_ht:N \l_tmpa_box
 304 depth \box_dp:N \l_tmpa_box
 305 width \l_@@_width_on_aux_dim
 306 }
 307 \skip_vertical:n { - \box_ht_plus_dp:N \l_tmpa_box }
 308 \box_set_wd:Nn \l_tmpa_box \l_@@_width_on_aux_dim
 309 \box_use_drop:N \l_tmpa_box
 310 }
311 }
312 \vspace { - 2.5 pt }
313 \group_end:
314 \tl_gclear:N \g_@@_begin_line_hook_tl
315 }
```
The command  $\text{QQ}_\text{color}:N$  will take in as argument a reference to a comma-separated list of colors. A color will be picked by using the value of  $\gtrsim$  @\_line\_int (modulo the number of colors in the list).

```
316 \cs_set_protected:Npn \@@_color:N #1
317 \frac{1}{2}318 \int_set:Nn \l_tmpa_int { \clist_count:N #1 }
319 \int_set:Nn \l_tmpb_int { \int_mod:nn \g_@@_line_int \l_tmpa_int + 1 }
320 \tl_set:Nx \l_tmpa_tl { \clist_item:Nn #1 \l_tmpb_int }
321 \tl_if_eq:NnTF \l_tmpa_tl { none }
```
By setting  $\lceil \log \sqrt{1 \cdot 1} \rceil$  on aux dim to zero, the colored rectangle will be drawn with zero width and, thus, it will be a mere strut (and we need that strut).

```
322 { \dim zero:N \l @@ width on aux dim }
323 { \exp_args:NV \@@_color_i:n \l_tmpa_tl }
324 }
```
The following command  $\Diamond @$  color:n will accept both the instruction  $\Diamond @$  color:n { red!15 } and the instruction  $\@C{o}lor: n \{ [rgb] {\{0.9, 0.9, 0\}} \}.$ 

```
325 \cs_set_protected:Npn \@@_color_i:n #1
326 {
327 \tl_if_head_eq_meaning:nNTF { #1 } [
328 {
329 \tl_set:Nn \l_tmpa_tl { #1 }
330 \tl_set_rescan:Nno \l_tmpa_tl { } \l_tmpa_tl
331 \exp_last_unbraced:NV \color \l_tmpa_tl
332 }
333 { \color { #1 } }
```

```
334 }
335 \cs_generate_variant:Nn \@@_color:n { V }
336 \cs_new_protected:Npn \@@_newline:
337 {
338 \int_gincr:N \g_@@_line_int
339 \int_compare:nNnT \g_@@_line_int > { \l_@@_splittable_int - 1 }
340 \frac{1}{10}341 \int_compare:nNnT
342 { \l_@@_nb_lines_int - \g_@@_line_int } > \l_@@_splittable_int
343 \qquad \qquad344 \egroup
345 \bool_if:NT \c_@@_footnote_bool { \end { savenotes } }
346 \newline
347 \bool_if:NT \c_@@_footnote_bool { \begin { savenotes } }
348 \vtop \bgroup
349 }
\begin{array}{ccc} 350 & & \ & 351 & \ \end{array}351 }
352 \cs_set_protected:Npn \@@_breakable_space:
353 {
354 \discretionary
355 { \hbox:n { \color { gray } \l_@@_end_of_broken_line_tl } }
356 {
357 \hbox_overlap_left:n
358 \left\{ \begin{array}{c} \end{array} \right.359 \qquad \qquad360 \normalfont \footnotesize \color { gray }
361 \l_@@_continuation_symbol_tl
362 }
363 \skip_horizontal:n { 0.3 em }
364 \clist_if_empty:NF \l_@@_bg_color_clist
365 { \skip_horizontal:n { 0.5 em } }
366 }
367 \bool_if:NT \l_@@_indent_broken_lines_bool
368 \qquad \qquad \qquad \qquad369 \hbox:n
370\gamma371 \prg_replicate:nn { \g_@@_indentation_int } { ~ }
372 { \color { gray } \l_@@_csoi_tl }
\frac{373}{ } }
374 }
375 }
376 { \hbox { ~ } }
377 }
```
#### <span id="page-28-0"></span>**6.2.4 PitonOptions**

The following parameters correspond to the keys line-numbers and all-line-numbers.

```
378 \bool_new:N \l_@@_line_numbers_bool
```

```
379 \bool_new:N \l_@@_all_line_numbers_bool
```
The following flag corresponds to the key resume.

<sup>380</sup> \bool\_new:N \l\_@@\_resume\_bool

Be careful! The name of the following set of keys must be considered as public! Hence, it should *not* be changed.

```
381 \keys_define:nn { PitonOptions }
382 {
383 language .str_set:N = \lceil \frac{00_{\text{language\_str}}}{\rceil} \rceil
```

```
384 language .value_required:n = true
385 gobble .int_set:N = \l_@@_gobble_int ,
386 gobble .value_required:n = true ,
387 auto-gobble .code:n = \int_set:Nn \l_@@_gobble_int { -1 },
388 auto-gobble .value_forbidden:n = true
389 env-gobble .code:n = \int_set:Nn \l_@@_gobble_int { -2 },
390 env-gobble .value_forbidden:n = true ,
391 tabs-auto-gobble .code:n = \int_set:Nn \l_@@_gobble_int { -3 },
392 tabs-auto-gobble .value_forbidden:n = true ,
393 line-numbers .bool_set:N = \1_@@_line_numbers_bool ,
394 line-numbers .default:n = true,
395 all-line-numbers .code:n =
396 \bool_set_true:N \l_@@_line_numbers_bool
397 \bool_set_true:N \l_@@_all_line_numbers_bool ,
398 all-line-numbers .value_forbidden:n = true ,
399 resume .bool_set:N = \l_@@_resume_bool ,
400 resume .value_forbidden:n = true ,<br>401 splittable .int_set:N = \l @@
\begin{tabular}{lllll} $\scriptstyle\mbox{401}$ & splittable & $\quad$ . int\_set:N$ & $\quad$ = \l\lrcorner @\_splittable\_int$ \ , \\ $\scriptstyle\mbox{402}$ & splittable & $\quad$ . default:n & $\quad$ = 1 \ , \end{tabular}402 splittable .default:n
403 background-color .clist_set:N = \l_@@_bg_color_clist ,
404 background-color .value_required:n = true ,
405 prompt-background-color .tl_set:N = \lceil Q\rfloor = \lceil Q\rfloor prompt_bg_color_tl ,
406 prompt-background-color .value_required:n = true ,
407 slim .bool_set:N = \l_@@_slim_bool ,
408 slim .default:n = true,
409 left-margin .code:n =
410 \str_if_eq:nnTF { #1 } { auto }
411 {
412 \dim_zero:N \1_00_left_margin_dim
413 \bool_set_true:N \l_@@_left_margin_auto_bool
414 }
415 { \dim_set:Nn \l_@@_left_margin_dim { #1 } } ,
416 left-margin .value_required:n = true ,
417 numbers-sep .dim_set:N = \lceil \cdot \rceil e@_numbers_sep_dim ,
418 numbers-sep .value_required:n = true ,
419 tab-size .code:n = \@@_set_tab_tl:n { #1 },
420 tab-size .value_required:n = true ,
\begin{tabular}{lllll} $\ast_{21}$ & \multicolumn{1}{l}{} \multicolumn{1}{l}{} & \multicolumn{1}{l}{} & \multicolumn{1422 show-spaces .default:n = true ,
423 show-spaces-in-strings .code:n = \tl_set:Nn \l_@@_space_tl { _1 } , % U+2423
424 show-spaces-in-strings .value_forbidden:n = true ,
425 break-lines-in-Piton .bool_set:N = \l_@@_break_lines_in_Piton_bool ,
426 break-lines-in-Piton .default:n = true
427 break-lines-in-piton .bool_set:N = \l_@@_break_lines_in_piton_bool ,
428 break-lines-in-piton .default:n = true,
429 break-lines .meta:n = { break-lines-in-piton , break-lines-in-Piton } ,
430 break-lines .value_forbidden:n = true,
431 indent-broken-lines .bool_set:N = \l_@@_indent_broken_lines_bool ,
432 indent-broken-lines .default:n = true,
433 end-of-broken-line .tl_set:N = \lceil l_@Q \rceil broken_line_tl ,
434 end-of-broken-line .value_required:n = true ,
435 continuation-symbol .tl_set:N = \lceil \frac{00}{\text{constant}} \rceil , which is
436 continuation-symbol .value_required:n = true ,
437 continuation-symbol-on-indentation .tl_set:N = \lceil \text{QQ}_\text{CSoi_t}\rceil ,
438 continuation-symbol-on-indentation .value_required:n = true ,
439 unknown .code:n =
440 \msg_error:nn { piton } { Unknown~key~for~PitonOptions }
441 }
```
The argument of **\PitonOptions** is provided by curryfication. \NewDocumentCommand \PitonOptions { } { \keys\_set:nn { PitonOptions } }

### <span id="page-30-0"></span>**6.2.5 The numbers of the lines**

The following counter will be used to count the lines in the code when the user requires the numbers of the lines to be printed (with line-numbers or all-line-numbers).

```
443 \int_new:N \g_@@_visual_line_int
444 \cs_new_protected:Npn \@@_print_number:
445 {
446 \int_gincr:N \g_@@_visual_line_int
447 \hbox_overlap_left:n
448 {
449 { \color { gray } \footnotesize \int_to_arabic:n \g_@@_visual_line_int }
450 \skip_horizontal:N \l_@@_numbers_sep_dim
451 }
452 }
```
#### <span id="page-30-1"></span>**6.2.6 The command to write on the aux file**

```
453 \cs_new_protected:Npn \@@_write_aux:
454 {
455 \tl_if_empty:NF \g_@@_aux_tl
456 {
457 \iow_now:Nn \@mainaux { \ExplSyntaxOn }
458 \iow_now:Nx \@mainaux
459 \left\{ \begin{array}{ccc} 459 & & \end{array} \right\}\text{460} \tl_gset:cn { c_@@_ \int_use:N \g_@@_env_int _ tl }
461 { \exp_not:V \g_@@_aux_tl }
462 }
463 \iow_now:Nn \@mainaux { \ExplSyntaxOff }
464 }
465 \tl_gclear:N \g_@@_aux_tl
466 }
467 \cs_new_protected:Npn \@@_width_to_aux:
468 {
469 \bool_if:NT \l_@@_slim_bool
470 \sim 5
471 \clist_if_empty:NF \l_@@_bg_color_clist
472 \left\{ \begin{array}{c} \end{array} \right.473 \tl_gput_right:Nx \g_@@_aux_tl
474 \left\{ \begin{array}{c} 474 & 236 \\ 216 & 236 \\ 216 & 236 \\ 216 & 236 \\ 216 & 236 \\ 216 & 236 \\ 216 & 236 \\ 216 & 236 \\ 216 & 236 \\ 216 & 236 \\ 216 & 236 \\ 216 & 236 \\ 216 & 236 \\ 216 & 236 \\ 216 & 236 \\ 216 & 236 \\ 216 & 236 \\ 216 & 236 \\ 216 & 236 \\ 216 & 236 \\ 21\dim\_set:Nn \lq\lq\lq\_width\_on\_aux\_dim476 { \dim_eval:n { \g_@@_width_dim + 0.5 em } }
477 }
478 }
479 }
480 }
```
#### <span id="page-30-2"></span>**6.2.7 The main commands and environments for the final user**

```
481 \NewDocumentCommand { \piton } { }
482 { \peek_meaning:NTF \bgroup \@@_piton_standard \@@_piton_verbatim }
483 \NewDocumentCommand { \@@_piton_standard } { m }
484 {
485 \group_begin:
486 \ttfamily
```
The following tuning of LuaTeX in order to avoid all break of lines on the hyphens.

 \automatichyphenmode = 1 488 \cs\_set\_eq:NN \\ \c\_backslash\_str 489 \cs\_set\_eq:NN \% \c\_percent\_str

```
490 \cs_set_eq:NN \{ \c_left_brace_str
491 \cs_set_eq:NN \} \c_right_brace_str
492 \cs_set_eq:NN \$ \c_dollar_str
493 \cs_set_eq:cN { \sim } \space
494 \cs_set_protected:Npn \@@_begin_line: { }
495 \cs_set_protected:Npn \@@_end_line: { }
496 \tl_set:Nx \l_tmpa_tl
497 {
498 \lambdalua now:e
499 { piton.ParseBis('\l_@@_language_str',token.scan_string()) }
500 { #1 }
501 }
502 \bool_if:NTF \l_@@_show_spaces_bool
503 { \regex_replace_all:nnN { \x20 } { ␣ } \l_tmpa_tl } % U+2423
```
The following code replaces the characters  $U+0020$  (spaces) by characters  $U+0020$  of catcode 10: thus, they become breakable by an end of line.

```
504 {
505 \bool if:NT \l @@ break lines in piton bool
506 { \regex_replace_all:nnN { \x20 } { \x20 } \l_tmpa_tl }
507 }
508 \l_tmpa_tl
509 \group_end:
510 }
511 \NewDocumentCommand { \@@_piton_verbatim } { v }
512 {
513 \group_begin:
514 \ttfamily
515 \lambdautomatichyphenmode = 1
516 \cs set protected:Npn \@@ begin line: { }
517 \cs_set_protected:Npn \@@_end_line: { }
518 \tl_set:Nx \l_tmpa_tl
519 {
520 \lua_now:e
521 { piton.Parse('\l_@@_language_str',token.scan_string()) }
522 \{ #1 \}523 }
524 \bool_if:NT \l_@@_show_spaces_bool
525 { \regex_replace_all:nnN { \x20 } { \vert } \l_tmpa_tl } % U+2423
526 \1 tmpa t1
527 \group_end:
528 }
```
The following command is not a user command. It will be used when we will have to "rescan" some chunks of Python code. For example, it will be the initial value of the Piton style InitialValues (the default values of the arguments of a Python function).

```
529 \cs_new_protected:Npn \@@_piton:n #1
530 {
531 \group_begin:
532 \cs_set_protected:Npn \@@_begin_line: { }
533 \cs_set_protected:Npn \@@_end_line: { }
534 \bool_lazy_or:nnTF
535 \l_@@_break_lines_in_piton_bool
536 \l @@ break lines in Piton bool
537 {
538 \tl_set:Nx \l_tmpa_tl
539 \left\{ \begin{array}{c} \end{array} \right.540 \lambdalua_now:e
541 { piton.ParseTer('\l_@@_language_str',token.scan_string()) }
542 { #1 }
543 }
544 }
```

```
545 {
546 \tl_set:Nx \l_tmpa_tl
547 \left\{ \begin{array}{c} \end{array} \right\}548 \lambdalua_now:e
549 { piton.Parse('\l_@@_language_str',token.scan_string()) }
550 { #1 }
551 }
552 }
553 \bool_if:NT \l_@@_show_spaces_bool
554 \{ \regex_replace_all:nnN {\x20 } {\n_1 }\ \ll tmpa_t1 } % \555 \l_tmpa_tl
556 \group_end:
557 }
```
The following command is similar to the previous one but raise a fatal error if its argument contains a carriage return.

```
558 \cs_new_protected:Npn \@@_piton_no_cr:n #1
559 {
560 \group begin:
561 \cs_set_protected:Npn \@@_begin_line: { }
562 \cs_set_protected:Npn \@@_end_line: { }
563 \cs_set_protected:Npn \@@_newline:
564 { \msg_fatal:nn { piton } { cr~not~allowed } }
565 \bool_lazy_or:nnTF
566 \l_@@_break_lines_in_piton_bool
567 \l_@@_break_lines_in_Piton_bool
568 {
569 \tl_set:Nx \l_tmpa_tl
570 \left\{ \begin{array}{c} \end{array} \right.571 \lambdalua now:e
572 { piton.ParseTer('\l_@@_language_str',token.scan_string()) }
573 { #1 }
574 }
575 }
576 {
577 \tl_set:Nx \l_tmpa_tl
578 \left\{ \begin{array}{c} \end{array} \right.579 \lua_now:e
580 \{ piton.Parse('\l @@ language str',token.scan string()) }
581 { #1 }
582 }
583 }
584 \bool_if:NT \l_@@_show_spaces_bool
585 \{ \regex_replace_all:nnN {\ x20 } {\_j \ l_tmpa_t1 } % \ U+2423
586 \l_tmpa_tl
587 \group_end:
588 }
```
Despite its name,  $\@$  pre env: will be used both in  $\Phi$ itonInputFile and in the environments such as {Piton}.

```
589 \cs_new:Npn \@@_pre_env:
590 \frac{f}{f}591 \automatichyphenmode = 1
592 \int_gincr:N \g_@@_env_int
593 \tl_gclear:N \g_@@_aux_tl
594 \cs_if_exist_use:c { c_@@ _ \int_use:N \g_@@_env_int _ tl }
595 \dim_compare:nNnT \l_@@_width_on_aux_dim = \c_zero_dim
596 { \dim_set_eq:NN \l_@@_width_on_aux_dim \linewidth }
597 \bool_if:NF \l_@@_resume_bool { \int_gzero:N \g_@@_visual_line_int }
598 \dim_gzero:N \g_@@_width_dim
599 \int_gzero:N \g_@@_line_int
600 \dim_zero:N \parindent
601 \dim_zero:N \lineskip
```

```
602 \dim_zero:N \parindent
603 \cs_set_eq:NN \label \@@_label:n
604 }
605 \keys_define:nn { PitonInputFile }
606 {
607 first-line .int_set:N = \l_@@_first_line_int ,
608 first-line .value_required:n = true ,
609 last-line .int_set:N = \l_@@_last_line_int ,
610 last-line .value_required:n = true ,
611 }
612 \NewDocumentCommand { \PitonInputFile } { d < > 0 { } m }
613 \frac{1}{2}614 \tl_if_novalue:nF { #1 }
615 {
616 \bool_if:NTF \c_@@_beamer_bool
617 { \begin { uncoverenv } < #1 > }
618 { \msg_error:nn { piton } { overlay~without~beamer } }
619 }
620 \group_begin:
621 \int_zero_new:N \l_@@_first_line_int
622 \int_zero_new:N \l_@@_last_line_int
623 \int_set_eq:NN \l_@@_last_line_int \c_max_int
624 \keys_set:nn { PitonInputFile } { #2 }
625 \@@_pre_env:
626 \mode_if_vertical:TF \mode_leave_vertical: \newline
```
We count with Lua the number of lines of the argument. The result will be stored by Lua in \l\_@@\_nb\_lines\_int. That information will be used to allow or disallow page breaks. \lua\_now:n { piton.CountLinesFile(token.scan\_argument()) } { #3 }

If the final user has used both left-margin=auto and line-numbers or all-line-numbers, we have to compute the width of the maximal number of lines at the end of the composition of the listing to fix the correct value to left-margin.

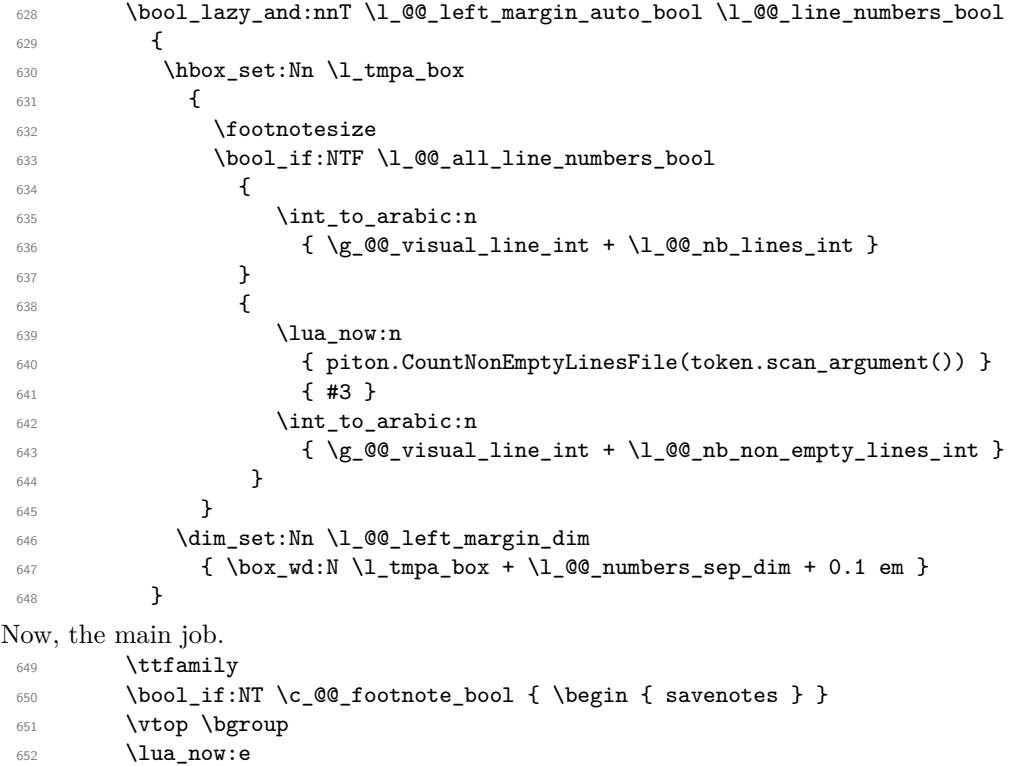

piton.ParseFile('\l\_@@\_language\_str',token.scan\_argument() ,

{

```
655 \int_use:N \l_@@_first_line_int ,
656 \int_0^{656} \int_0^{657} }
657 }
658 { #3 }
659 \egroup
\hbox{\scriptsize \textsf{block} \bot_if:NT \c_\texttt{footnote\_bool} {\end{4} savenotes } }661 \@@_width_to_aux:
662 \qquad \qquad \qquad \text{group end:}663 \tl_if_novalue:nF { #1 }
664 { \bool_if:NT \c_@@_beamer_bool { \end { uncoverenv } } }
665 \@@_write_aux:
666 }
```

```
667 \NewDocumentCommand { \NewPitonEnvironment } { m m m m }
668 {
```
We construct a TeX macro which will catch as argument all the tokens until \end{name\_env} with, in that \end{name\_env}, the catcodes of \, { and } equal to 12 ("other"). The latter explains why the definition of that function is a bit complicated.

```
669 \use:x
670 \uparrow671 \csc\_set\_protected: Npn672 \use:c { _{@} collect_ #1 :w }
673 ####1
674 \c_backslash_str end \c_left_brace_str #1 \c_right_brace_str
675 }
676 \left\{ \begin{array}{ccc} \end{array} \right.677 \group_end:
678 \mode_if_vertical:TF \mode_leave_vertical: \newline
```
We count with Lua the number of lines of the argument. The result will be stored by Lua in \l\_@@\_nb\_lines\_int. That information will be used to allow or disallow page breaks. 679 \lua\_now:n { piton.CountLines(token.scan\_argument()) } { ##1 }

If the final user has used both left-margin=auto and line-numbers, we have to compute the width of the maximal number of lines at the end of the environment to fix the correct value to left-margin.  $\mathcal{L}_{\mathcal{D}}$ 

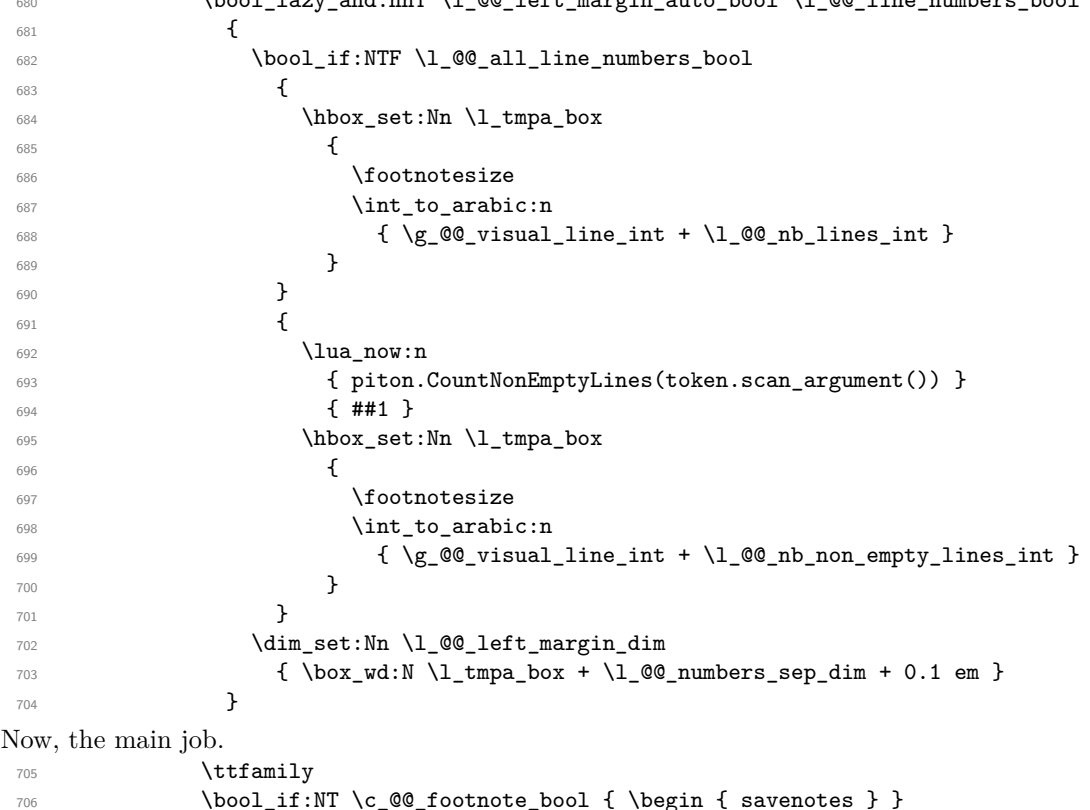

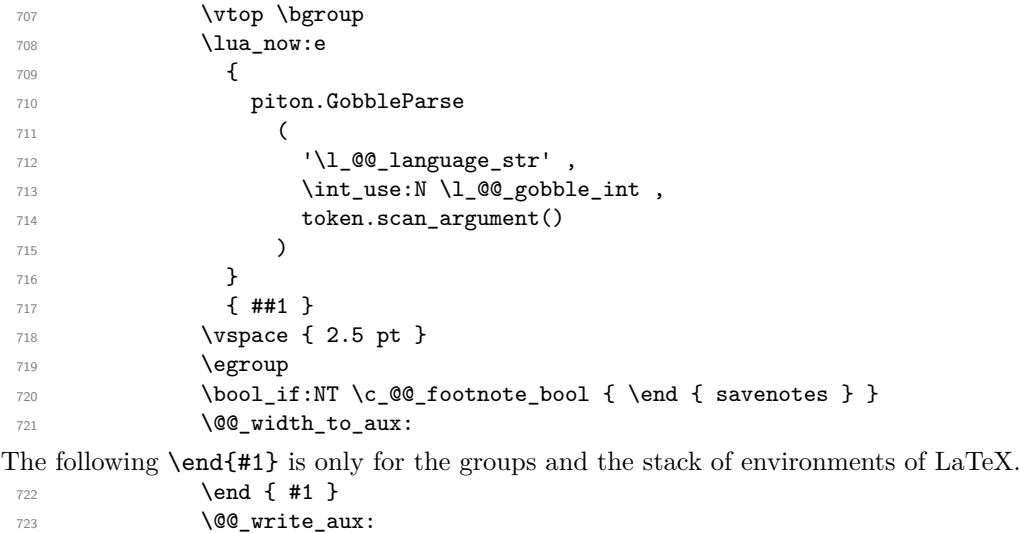

```
724 }
```
We can now define the new environment.

We are still in the definition of the command \NewPitonEnvironment...

```
725 \NewDocumentEnvironment { #1 } { #2 }
726 {
727 #3
728 \\'\@_pre_env:
729 \group_begin:
730 \tl_map_function:nN
731 \{ \ \{ \ \} \ \{ \} \ \$ \ \& \ \} \ \{ \ \ \{ \ \} \ \}732 \char_set_catcode_other:N
733 \use:c { _@@_collect_ #1 :w }
734 }
735 { #4 }
```
The following code is for technical reasons. We want to change the catcode of  $\hat{ }$  m before catching the arguments of the new environment we are defining. Indeed, if not, we will have problems if there is a final optional argument in our environment (if that final argument is not used by the user in an instance of the environment, a spurious space is inserted, probably because the ^^M is converted to space).

```
736 \AddToHook { env / #1 / begin } { \char_set_catcode_other:N \^^M }
737 }
```
This is the end of the definition of the command \NewPitonEnvironment.

Now, we define the environment {Piton}, which is the main environment provided by the package piton. Of course, you use \NewPitonEnvironment.

```
738 \bool_if:NTF \c_@@_beamer_bool
739 {
740 \NewPitonEnvironment { Piton } { d < > }
741 \uparrow742 \IfValueTF { #1 }
_{743} { \begin { uncoverenv } < #1 > }
744 { \begin { uncoverenv } }
745 }
746 { \end { uncoverenv } }
747 }
748 { \NewPitonEnvironment { Piton } { } { } { } }
```
## <span id="page-35-0"></span>**6.2.8 The styles**

The following command is fundamental: it will be used by the Lua code.

\NewDocumentCommand { \PitonStyle } { m } { \use:c { pitonStyle #1 } }

The following command takes in its argument by curryfication.  $_{750}$  \NewDocumentCommand { \SetPitonStyle } { } { \keys set:nn { piton / Styles } }

```
751 \cs_new_protected:Npn \@@_math_scantokens:n #1
752 { \normalfont \scantextokens { $#1$ } }
753 \keys_define:nn { piton / Styles }
754 {
755 String.Interpol .tl_set:c = pitonStyle String.Interpol ,
756 String.Interpol .value_required:n = true ,
757 FormattingType .tl_set:c = pitonStyle FormattingType ,
758 FormattingType .value_required:n = true ,
759 Dict.Value .tl_set:c = pitonStyle Dict.Value,
760 Dict.Value .value_required:n = true,
761 Name.Decorator .tl_set:c = pitonStyle Name.Decorator ,
762 Name.Decorator .value_required:n = true ,
763 Name.Function .tl_set:c = pitonStyle Name.Function ,
764 Name.Function .value_required:n = true ,
765 Name.UserFunction .tl_set:c = pitonStyle Name.UserFunction ,
766 Name.UserFunction .value_required:n = true ,
767 Keyword .tl_set:c = pitonStyle Keyword ,
768 Keyword .value_required:n = true,
769 Keyword.Constant .tl_set:c = pitonStyle Keyword.Constant ,
770 Keyword.constant .value_required:n = true ,
771 String.Doc .tl_set:c = pitonStyle String.Doc,
772 String.Doc .value_required:n = true,
773 Interpol.Inside .tl_set:c = pitonStyle Interpol.Inside ,
774 Interpol.Inside .value_required:n = true ,
775 String.Long .tl_set:c = pitonStyle String.Long ,
776 String.Long .value_required:n = true,
777 String.Short .tl_set:c = pitonStyle String.Short ,
778 String.Short .value_required:n = true,
779 String .meta:n = { String.Long = #1 , String.Short = #1 } ,
780 Comment.Math .tl_set:c = pitonStyle Comment.Math,
781 Comment.Math .default:n = \@_math_scantokens:n,
782 Comment.Math .initial:n = ,
783 Comment .tl_set:c = pitonStyle Comment ,
784 Comment .value required:n = true ,
785 InitialValues .tl_set:c = pitonStyle InitialValues ,
786 InitialValues .value_required:n = true ,
787 Number .tl_set:c = pitonStyle Number,
788 Number .value_required:n = true,
789 Name.Namespace .tl_set:c = pitonStyle Name.Namespace ,
790 Name.Namespace .value_required:n = true ,
791 Name.Class .tl_set:c = pitonStyle Name.Class ,
792 Name.Class .value_required:n = true ,
793 Name.Builtin .tl_set:c = pitonStyle Name.Builtin ,
794 Name.Builtin .value_required:n = true ,
795 TypeParameter .tl_set:c = pitonStyle TypeParameter ,
796 TypeParameter .value_required:n = true ,
797 Name.Type .tl_set:c = pitonStyle Name.Type,
798 Name.Type .value_required:n = true,
799 Operator .tl_set:c = pitonStyle Operator,
800 Operator .value_required: n = true,
801 Operator. Word .tl_set:c = pitonStyle Operator. Word,
802 Operator. Word . value_required: n = true ,
803 Exception .tl_set:c = pitonStyle Exception ,
804 Exception .value_required:n = true ,
805    Comment.LaTeX    .tl_set:c = pitonStyle Comment.LaTeX    ,
806  Comment.LaTeX .value_required:n = true ,
807 Identifier .tl_set:c = pitonStyle Identifier,
808 Comment.LaTeX .value_required:n = true,
809 ParseAgain.noCR .tl_set:c = pitonStyle ParseAgain.noCR ,
```

```
810 ParseAgain.noCR .value_required:n = true
811 ParseAgain .tl_set:c = pitonStyle ParseAgain,
812 ParseAgain .value_required:n = true,
813 Prompt .tl_set:c = pitonStyle Prompt ,
814 Prompt .value_required:n = true ,
815 unknown .code:n =
816 \msg_error:nn { piton } { Unknown~key~for~SetPitonStyle }
817 }
```

```
818 \msg_new:nnn { piton } { Unknown~key~for~SetPitonStyle }
819 {
820 The~style~'\l_keys_key_str'~is~unknown.\\
821 This~key~will~be~ignored.\\
822 The~available~styles~are~(in~alphabetic~order):
823 Comment, ~
824 Comment.LaTeX,~
825 Dict.Value.~
826 Exception,
827 Identifier,
828 InitialValues,~
829 Keyword,~
830 Keyword.Constant, ~
831 Name.Builtin,~
832 Name.Class,
833 Name.Decorator,~
834 Name. Function, ~
835 Name.Namespace,~
836 Number, ~
837 Operator,~
838 Operator. Word, ~
839 Prompt, ~
840 String,~
841 String.Doc,~
842 String.Long,~
843 String.Short, ~and~
844 String. Interpol.
```

```
845 }
```
### <span id="page-37-0"></span>**6.2.9 The initial style**

The initial style is inspired by the style "manni" of Pygments.

```
846 \SetPitonStyle
847 {
848 Comment = \color[HTML]{0099FF} \itshape,
849 Exception = \color[HTML]{CC0000}
850 Keyword = \color[HTML]{006699} \bfseries ,
851 Keyword.Constant = \color[HTML]{006699} \bfseries ,
852 Name.Builtin = \color[HTML]{336666},
853 Name.Decorator = \color[HTML]{9999FF},
854 Name.Class = \color[HTML]{00AA88} \bfseries ,
855 Name. Function = \color[HTML]{CC00FF} ,
856 Name.Namespace = \color[HTML]{00CCFF} ,
857 Number = \color[HTML]{FF6600}
858 Operator = \color[HTML]{555555}
859 Operator. Word = \bfseries,
860 String = \color[HTML]{CC3300}
861 String.Doc = \color[HTML]{CC3300} \itshape,
862 String.Interpol = \color[HTML]{AA0000}
863 Comment.LaTeX = \normalfont \color[rgb]\{.468, .532, .6\},
864 Name.Type = \color[HTML]{336666},
```
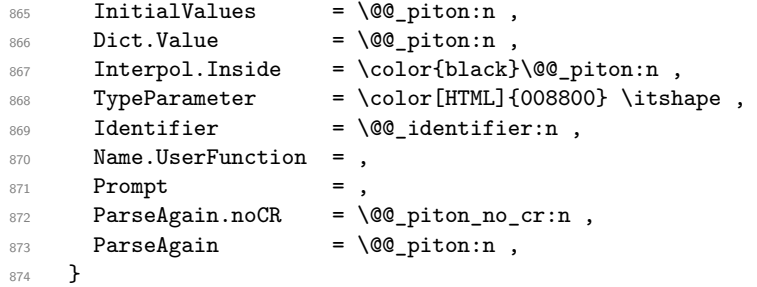

The last styles ParseAgain.noCR and ParseAgain should be considered as "internal style" (not available for the final user). However, maybe we will change that and document these styles for the final user (why not?).

If the key math-comments has been used at load-time, we change the style Comment.Math which should be considered only at an "internal style". However, maybe we will document in a future version the possibility to write change the style *locally* in a document)].

875 \bool if:NT \c @@ math comments bool { \SetPitonStyle { Comment.Math } }

### <span id="page-38-0"></span>**6.2.10 Highlighting some identifiers**

```
876 \cs_new_protected:Npn \@@_identifier:n #1
877 { \cs_if_exist_use:c { PitonIdentifier _ \l_@@_language_str _ #1 } { #1 } }
878 \keys_define:nn { PitonOptions }
879 { identifiers .code:n = \0@_set_identifiers:n { #1 } }
880 \keys define:nn { Piton / identifiers }
881 {
882 names .clist_set:N = \l_@@_identifiers_names_tl ,
883 style .tl_set:N = \l_@@_style_tl,
884 }
885 \cs_new_protected:Npn \@@_set_identifiers:n #1
886 {
887 \clist_clear_new:N \1_00_identifiers_names_tl
888 \tl_clear_new:N \l_@@_style_tl
889 \keys_set:nn { Piton / identifiers } { #1 }
890 \clist_map_inline:Nn \l_@@_identifiers_names_tl
891 {
892 \tl_set_eq:cN
893 { PitonIdentifier _ \l_@@_language_str _ ##1 }
894 \l_@@_style_tl
895 }
896 }
```
In particular, we have an hightlighting of the indentifiers which are the names of Python functions previously defined by the user. Indeed, when a Python function is defined, the style Name.Function.Internal is applied to that name. We define now that style (you define it directly and you short-cut the function \SetPitonStyle).

```
897 \cs_new_protected:cpn { pitonStyle Name.Function.Internal } #1
898 {
```
First, the element is composed in the TeX flow with the style Name.Function which is provided to the final user.

899 { \PitonStyle { Name.Function } { #1 } }

Now, we specify that the name of the new Python function is a known identifier that will be formated with the Piton style Name.UserFunction. Of course, here the affectation is global because we have to exit many groups and even the environments {Piton}).

```
900 \cs_gset_protected:cpn { PitonIdentifier _ \l_@@_language_str _ #1 }
 901 { \PitonStyle{ Name.UserFunction } }
Now, we put the name of that new user function in the dedicated sequence (specific of the current
language). That sequence will be used only by \PitonClearUserFunctions.
902 \seq_if_exist:cF { g_@@_functions _ \l_@@_language_str _ seq }
903 { \seq_new:c { g_@@_functions _ \l_@@_language_str _ seq } }
904 \seq_gput_right:cn { g_@@_functions _ \l_@@_language_str _ seq } { #1 }
 905 }
 906 \NewDocumentCommand \PitonClearUserFunctions { ! O { \l_@@_language_str } }
 907 {
 908 \seq_if_exist:cT { g_@@_functions _ #1 _ seq }
 \overline{f}910 \seq_map_inline:cn { g_@@_functions _ #1 _ seq }
 911 { \cs_undefine:c { PitonIdentifier _ #1 _ ##1} }
 912 \seq_gclear:c { g_@@_functions _ #1 _ seq }
913 }
914 }
```
#### <span id="page-39-0"></span>**6.2.11 Security**

```
915 \AddToHook { env / piton / begin }
916 { \msg_fatal:nn { piton } { No~environment~piton } }
917
918 \msg_new:nnn { piton } { No~environment~piton }
919 \bigcup_{ }920 There~is~no~environment~piton!\\
921 There~is~an~environment~{Piton}~and~a~command~
922 \token_to_str:N \piton\ but~there~is~no~environment~
923 {piton}.~This~error~is~fatal.
924 }
```
## <span id="page-39-1"></span>**6.2.12 The error messages of the package**

```
925 \msg_new:nnnn { piton } { Unknown~key~for~PitonOptions }
926 {
927 Unknown~key. \\
928 The~key~'\l_keys_key_str'~is~unknown~for~\token_to_str:N \PitonOptions.~
929 It~will~be~ignored.
930 For~a~list~of~the~available~keys,~type~H~<return>.
931 }
932 {
933 The~available~keys~are~(in~alphabetic~order):
934 all-line-numbers,
935 auto-gobble, ~
936 background-color,~
937 break-lines, ~
938 break-lines-in-piton,~
939 break-lines-in-Piton,~
940 continuation-symbol,
941 continuation-symbol-on-indentation,
942 end-of-broken-line, ~
943 env-gobble,
944 gobble, ~
945 identifiers, ~
946 indent-broken-lines,
947 language, ~
948 left-margin, \sim949 line-numbers,
950 prompt-background-color,
951 resume, ~
952 show-spaces, ~
953 show-spaces-in-strings,~
```

```
954 slim,
955 splittable, ~
956 tabs-auto-gobble~
957 and~tab-size.
058 }
959 \msg_new:nnn { piton } { label~with~lines~numbers }
960 {
961 You~can't~use~the~command~\token_to_str:N \label\
962 because~the~key~'line-numbers'~(or~'all-line-numbers')~
963 is~not~active.\\
964 If~you~go~on,~that~command~will~ignored.
965 }
966 \msg_new:nnn { piton } { cr~not~allowed }
967 {
968 You~can't~put~any~carriage~return~in~the~argument~
969 of~a~command~\c_backslash_str
970 \l_@@_beamer_command_str\ within~an~
971 environment~of~'piton'.~You~should~consider~using~the~
972 corresponding~environment.\\
973 That~error~is~fatal.
974 }
975 \msg_new:nnn { piton } { overlay~without~beamer }
976 {
977 You~can't~use~an~argument~<...>~for~your~command~
978 \token_to_str:N \PitonInputFile\ because~you~are~not~
979 in~Beamer.\\
980 If~you~go~on,~that~argument~will~be~ignored.
981 }
982 \msg_new:nnn { Piton } { Python~error }
983 { A~Python~error~has~been~detected. }
```
## <span id="page-40-0"></span>**6.3 The Lua part of the implementation**

```
984 \ExplSyntaxOff
985 \RequirePackage{luacode}
```
The Lua code will be loaded via a {luacode\*} environment. The environment is by itself a Lua block and the local declarations will be local to that block. All the global functions (used by the L3 parts of the implementation) will be put in a Lua table piton.

```
986 \begin{luacode*}
987 piton = piton or { }
988 if piton.comment_latex == nil then piton.comment_latex = ">" end
989 piton.comment_latex = "#" .. piton.comment_latex
```
The following functions are an easy way to safely insert braces ({ and }) in the TeX flow.

```
990 function piton.open_brace ()
991 tex.sprint("{")
992 end
993 function piton.close_brace ()
994 tex.sprint("}")
995 end
```
#### <span id="page-41-0"></span>**6.3.1 Special functions dealing with LPEG**

We will use the Lua library lpeg which is built in LuaTeX. That's why we define first aliases for several functions of that library.

```
996 local P, S, V, C, Ct, Cc = lpeg.P, lpeg.S, lpeg.V, lpeg.C, lpeg.Ct, lpeg.Cc
997 local Cf, Cs, Cg, Cmt, Cb = lpeg.Cf, lpeg.Cs, lpeg.Cg, lpeg.Cmt, lpeg.Cb
998 local R = lpeg.R
```
The function Q takes in as argument a pattern and returns a lpeg *which does a capture* of the pattern. That capture will be sent to LaTeX with the catcode "other" for all the characters: it's suitable for elements of the Python listings that piton will typeset verbatim (thanks to the catcode "other").

```
999 local function Q(pattern)
1000 return Ct ( Cc ( luatexbase.catcodetables.CatcodeTableOther ) * C ( pattern ) )
1001 end
```
The function L takes in as argument a pattern and returns a lpeg *which does a capture* of the pattern. That capture will be sent to LaTeX with standard LaTeX catcodes for all the characters: the elements captured will be formatted as normal LaTeX codes. It's suitable for the "LaTeX comments" in the environments {Piton} and the elements beetween "escape-inside". That function won't be much used.

```
1002 local function L(pattern)
1003 return Ct ( C ( pattern ) )
1004 end
```
The function Lc (the c is for *constant*) takes in as argument a string and returns a lpeg *with does a constant capture* which returns that string. The elements captured will be formatted as L3 code. It will be used to send to LaTeX all the formatting LaTeX instructions we have to insert in order to do the syntactic highlighting (that's the main job of piton). That function will be widely used.

```
1005 local function Lc(string)
1006 return Cc ( { luatexbase.catcodetables.expl , string } )
1007 end
```
The function K creates a LPEG which will return as capture the whole LaTeX code corresponding to a Python chunk (that is to say with the LaTeX formatting instructions corresponding to the syntactic nature of that Python chunk). The first argument is a Lua string corresponding to the name of a piton style and the second element is a pattern (that is to say a lpeg without capture)

```
1008 local function K(style, pattern)
1009 return
1010 Lc ( "{\\PitonStyle{" .. style .. "}{" )
1011 * Q ( pattern )
1012 * Lc ( "}}" )
1013 end
```
The formatting commands in a given piton style (eg. the style Keyword) may be semi-global declarations (such as \bfseries or \slshape) or LaTeX macros with an argument (such as \fbox or \colorbox{yellow}). In order to deal with both syntaxes, we have used two pairs of braces: {\PitonStyle{Keyword}{text to format}}.

```
1014 local function WithStyle(style,pattern)
1015 return
1016 Ct ( Cc "Open" * Cc ( "{\\PitonStyle{" .. style .. "}{" ) * Cc "}}" )
1017 * pattern
1018 * Ct ( Cc "Close" )
1019 end
```
The following lpeg catches the Python chunks which are in LaTeX escapes (and that chunks will be considered as normal LaTeX constructions). We recall that piton.begin\_espace and piton\_end\_escape are Lua strings corresponding to the key escape-inside<sup>[22](#page-42-0)</sup>. Since the elements that will be catched must be sent to LaTeX with standard LaTeX catcodes, we put the capture (done by the function C) in a table (by using Ct, which is an alias for lpeg.Ct) without number of catcode table at the first component of the table.

 local Escape = 1021 P(piton begin escape) \* L ( ( 1 - P(piton\_end\_escape) ) ^ 1 ) \* P(piton\_end\_escape)

The following line is mandatory. <sup>1024</sup> lpeg.locale(lpeg)

**The basic syntactic LPEG**

```
1025 local alpha, digit = lpeg.alpha, lpeg.digit
1026 local space = P " "
```
Remember that, for lpeg, the Unicode characters such as à, â, ç, etc. are in fact strings of length 2 (2 bytes) because lpeg is not Unicode-aware.

```
1027 local letter = alpha + P " "
1028 + P "â" + P "à" + P "ç" + P "é" + P "è" + P "ê" + P "ë" + P "ï" + P "î"
1029 + P "ô" + P "û" + P "ü" + P "Â" + P "À" + P "Ç" + P "É" + P "È" + P "Ê"
1030 + P "Ë" + P "Ï" + P "Î" + P "Ô" + P "Û" + P "Ü"
1031
1032 local alphanum = letter + digit
```
The following LPEG identifier is a mere pattern (that is to say more or less a regular expression) which matches the Python identifiers (hence the name).

```
1033 local identifier = letter * alphanum \hat{O}
```

```
On the other hand, the lpeg Identifier (with a capital) also returns a capture.
1034 local Identifier = K ( 'Identifier' , identifier)
```
By convention, we will use names with an initial capital for lpeg which return captures.

Here is the first use of our function K. That function will be used to construct lpeg which capture Python chunks for which we have a dedicated piton style. For example, for the numbers, piton provides a style which is called Number. The name of the style is provided as a Lua string in the second argument of the function K. By convention, we use single quotes for delimiting the Lua strings which are names of **piton** styles (but this is only a convention).

```
1035 local Number =
1036 K ( 'Number' ,
1037 ( digit<sup>\texttt{1} * P "." * digit\texttt{0} + digit\texttt{0} * P "." * digit\texttt{1} + digit\texttt{1} )</sup>
1038 * ( S "eE" * S "+-" ^ -1 * digit^1 ) ^ -1
1039 + digit<sup>\hat{}1</sup>
1040 )
```
We recall that piton.begin\_espace and piton\_end\_escape are Lua strings corresponding to the key escape-inside<sup>[23](#page-42-1)</sup>. Of course, if the final user has not used the key escape-inside, these strings are empty.

<sup>1041</sup> local Word

<span id="page-42-0"></span> $22$ The piton key escape-inside is available at load-time only.

<span id="page-42-1"></span><sup>&</sup>lt;sup>23</sup>The piton key escape-inside is available at load-time only.

```
1042 if piton_begin_escape ~= ''
1043 then Word = Q ( ( ( 1 - space - P(piton_begin_escape) - P(piton_end_escape) )
_{1044} - S "'\"\r[()]" - digit ) ^ 1 )
1045 else Word = Q ( ( ( 1 - space ) - S "'\"\r[()]" - digit ) ^ 1 )
1046 end
1047 local Space = ( 0 " " ) ^ 11048
1049 local SkipSpace = (Q'''') 0
1050
1051 local Punct = Q(S'', ., :; !'')1052
1053 local Tab = P "\t" * Lc ( '\\l @@ tab tl' )
1054 local SpaceIndentation = Lc ( '\\@@_an_indentation_space:' ) * (Q " ")
1055 local Delim = Q ( S "[()]<sup>n</sup> )
```
The following LPEG catches a space  $(U+0020)$  and replace it by  $\lceil Q \rceil$   $\lceil Q \rceil$  space tl. It will be used in the strings. Usually,  $\setminus$  1  $\otimes$  space tl will contain a space and therefore there won't be difference. However, when the key show-spaces-in-strings is in force,  $\lvert \cdot \rvert$  @@ space tl will contain  $(U+2423)$  in order to visualize the spaces.

local VisualSpace = space \* Lc "\\l\_@@\_space\_tl"

### <span id="page-43-0"></span>**6.3.2 The LPEG python**

Some strings of length 2 are explicit because we want the corresponding ligatures available in some fonts such as *Fira Code* to be active.

```
1057 local Operator =
1058 K ( 'Operator'
1059 P \blacksquare! = " + P \blacksquare <>" + P \blacksquare = = " + P \blacksquare <<" + P \blacksquare >>" + P \blacksquare + P \blacksquare = "
1060 + P \frac{1}{1060} + P \frac{1}{1060} + P \frac{1}{1060} + P \frac{1}{1060} + P \frac{1}{1060} + P \frac{1}{1060} + P \frac{1}{1060} + P \frac{1}{1060} + P \frac{1}{1060} + P \frac{1}{1060} + P \frac{1}{1060} + P \frac{1}{1060} + P \frac{1}{101061 )
1062
1063 local OperatorWord =
1064 K ( 'Operator.Word' ,P "in" + P "is" + P "and" + P "or" + P "not" )
1065
1066 local Keyword =
1067 K ( 'Keyword' ,
1068 P "as" + P "assert" + P "break" + P "case" + P "class" + P "continue"
1069 + P "def" + P "del" + P "elif" + P "else" + P "except" + P "exec"
1070 + P "finally" + P "for" + P "from" + P "global" + P "if" + P "import"
1071 + P "lambda" + P "non local" + P "pass" + P "return" + P "try"
1072 + P "while" + P "with" + P "yield" + P "yield from" )
1073 + K ( 'Keyword.Constant' ,P "True" + P "False" + P "None" )
1074
1075 local Builtin =
1076 K ( 'Name.Builtin'
1077 P "__import__" + P "abs" + P "all" + P "any" + P "bin" + P "bool"
1078 + P "bytearray" + P "bytes" + P "chr" + P "classmethod" + P "compile"
1079 + P "complex" + P "delattr" + P "dict" + P "dir" + P "divmod"
1080 + P "enumerate" + P "eval" + P "filter" + P "float" + P "format"
1081 + P "frozenset" + P "getattr" + P "globals" + P "hasattr" + P "hash"
1082 + P "hex" + P "id" + P "input" + P "int" + P "isinstance" + P "issubclass"
1083 + P "iter" + P "len" + P "list" + P "locals" + P "map" + P "max"
1084 + P "memoryview" + P "min" + P "next" + P "object" + P "oct" + P "open"
1085 + P "ord" + P "pow" + P "print" + P "property" + P "range" + P "repr"
```

```
1086 + P "reversed" + P "round" + P "set" + P "setattr" + P "slice" + P "sorted"
1087 + P "staticmethod" + P "str" + P "sum" + P "super" + P "tuple" + P "type"
1088 + P "vars" + P "zip" )
1089
1090
1091 local Exception =
1092 K ( 'Exception',
1093 P "ArithmeticError" + P "AssertionError" + P "AttributeError"
1094 + P "BaseException" + P "BufferError" + P "BytesWarning" + P "DeprecationWarning"
1095 + P "EOFError" + P "EnvironmentError" + P "Exception" + P "FloatingPointError"
1096 + P "FutureWarning" + P "GeneratorExit" + P "IOError" + P "ImportError"
1097 + P "ImportWarning" + P "IndentationError" + P "IndexError" + P "KeyError"
1098 + P "KeyboardInterrupt" + P "LookupError" + P "MemoryError" + P "NameError"
1099 + P "NotImplementedError" + P "OSError" + P "OverflowError"
1100 + P "PendingDeprecationWarning" + P "ReferenceError" + P "ResourceWarning"
1101 + P "RuntimeError" + P "RuntimeWarning" + P "StopIteration"
1102 + P "SyntaxError" + P "SyntaxWarning" + P "SystemError" + P "SystemExit"
1103 + P "TabError" + P "TypeError" + P "UnboundLocalError" + P "UnicodeDecodeError"
1104 + P "UnicodeEncodeError" + P "UnicodeError" + P "UnicodeTranslateError"
1105 + P "UnicodeWarning" + P "UserWarning" + P "ValueError" + P "VMSError"
1106 + P "Warning" + P "WindowsError" + P "ZeroDivisionError"
1107 + P "BlockingIOError" + P "ChildProcessError" + P "ConnectionError"
1108 + P "BrokenPipeError" + P "ConnectionAbortedError" + P "ConnectionRefusedError"
1109 + P "ConnectionResetError" + P "FileExistsError" + P "FileNotFoundError"
1110 + P "InterruptedError" + P "IsADirectoryError" + P "NotADirectoryError"
1111 + P "PermissionError" + P "ProcessLookupError" + P "TimeoutError"
1112 + P "StopAsyncIteration" + P "ModuleNotFoundError" + P "RecursionError" )
1113
1114
1115 local RaiseException = K ( 'Keyword' , P "raise" ) * SkipSpace * Exception * Q ( P "(" )
1116
```
In Python, a "decorator" is a statement whose begins by @ which patches the function defined in the following statement.

1117 local Decorator = K ( 'Name.Decorator' , P "@" \* letter^1 )

The following lpeg DefClass will be used to detect the definition of a new class (the name of that new class will be formatted with the piton style Name.Class).

Example: **class myclass**:

local DefClass =

K ( 'Keyword' , P "class" ) \* Space \* K ( 'Name.Class' , identifier )

If the word class is not followed by a identifier, it will be catched as keyword by the lpeg Keyword (useful if we want to type a list of keywords).

The following lpeg ImportAs is used for the lines beginning by import. We have to detect the potential keyword as because both the name of the module and its alias must be formatted with the piton style Name.Namespace.

Example: **import** numpy **as** np

Moreover, after the keyword import, it's possible to have a comma-separated list of modules (if the keyword as is not used).

Example: **import** math, numpy

```
1120 local ImportAs =
1121 K ( 'Keyword' , P "import" )
1122 * Space
1123 \ast K ( 'Name.Namespace'
1124 identifier * ( P "." * identifier ) \hat{0} )
1125 * (
1126 ( Space * K ( 'Keyword' , P "as" ) * Space
1127 * K ( 'Name.Namespace', identifier ) )
1128
```

```
1129 (SkipSpace * Q ( P ", " ) * SkipSpace
1130 * K ( 'Name.Namespace' , identifier ) ) ^ 0
1131 )
```
Be careful: there is no commutativity of + in the previous expression.

The lpeg FromImport is used for the lines beginning by from. We need a special treatment because the identifier following the keyword from must be formatted with the piton style Name.Namespace and the following keyword import must be formatted with the piton style Keyword and must *not* be catched by the lpeg ImportAs.

Example: **from** math **import** pi

```
1132 local FromImport =
1133 K ( 'Keyword' , P "from" )
1134 * Space * K ( 'Name.Namespace' , identifier )
1135 * Space * K ( 'Keyword', P "import" )
```
The strings of Python For the strings in Python, there are four categories of delimiters (without counting the prefixes for f-strings and raw strings). We will use, in the names of our lpeg, prefixes to distinguish the lpeg dealing with that categories of strings, as presented in the following tabular.

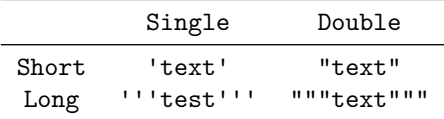

We have also to deal with the interpolations in the f-strings. Here is an example of a f-string with an interpolation and a format instruction<sup>[24](#page-45-0)</sup> in that interpolation: f'Total price: {total+1:.2f} €'

The interpolations beginning by % (even though there is more modern technics now in Python).

```
1136 local PercentInterpol =
1137 K ( 'String. Interpol',
1138 P \mathbf{P} \mathbf{M}1139 * ( P "(" * alphanum ^{\circ} 1 * P ")" ) ^{\circ} -1
1140 * ( S "-#0 +" ) ^ 0
1141 * ( digit ^{\circ} 1 + P "*" ) ^{\circ} -1
1142 * ( P "." * ( digit \hat{1} + P "*" ) ) \hat{-}11143 * ( S "H1L" ) \sim -1
1144 * S "sdfFeExXorgiGauc%"
1145 )
```
We can now define the LPEG for the four kinds of strings. It's not possible to use our function K because of the interpolations which must be formatted with another piton style that the rest of the string.[25](#page-45-1)

```
1146 local SingleShortString =
1147 WithStyle ( 'String.Short',
```
First, we deal with the f-strings of Python, which are prefixed by f or F.

```
1148 Q ( P "f" + P "F"')1149 * (
1150 K ( 'String.Interpol', P "{" )
1151 * K ( 'Interpol.Inside' , ( 1 - S "}':" ) ^ 0 )
1152 * Q ( P " : " * (1 - S "] : "") ^0 0 ) ^ -1
```
<span id="page-45-0"></span><sup>&</sup>lt;sup>24</sup>There is no special piton style for the formatting instruction (after the colon): the style which will be applied will be the style of the encompassing string, that is to say String.Short or String.Long.

<span id="page-45-1"></span><sup>&</sup>lt;sup>25</sup>The interpolations are formatted with the piton style Interpol.Inside. The initial value of that style is \@@\_piton:n wich means that the interpolations are parsed once again by piton.

**\* K ( 'String.Interpol'** , P "}" )  $1154$  + **VisualSpace**  $1156$   $+$  $Q((P''\1157)$  )  $^{\circ}$  0 **\* Q** ( P "'" ) 1160

Now, we deal with the standard strings of Python, but also the "raw strings".

```
1161 Q ( P " " " + P "r" " + P "R" " )1162 * ( Q ( ( P "\\'" + 1 - S " '\r'," ) ^ 1 )
1163 + VisualSpace
1164 + PercentInterpol
1165 + Q ( P''\ "
1166 ) ^{\circ} 0
1167 * Q ( P "'" ) )
1168
1169
1170 local DoubleShortString =
1171 WithStyle ( 'String.Short'
1172 \begin{pmatrix} Q & P & T \\ \end{pmatrix} \begin{pmatrix} P & T \\ \end{pmatrix} \begin{pmatrix} P & T \\ \end{pmatrix} \begin{pmatrix} P & T \\ \end{pmatrix}1173 * (
1174 K ( 'String.Interpol' , P "{" )
1175 * Q ((1 - S)^{1} \cdot \cdots ) ^{\frown} 0, 'Interpol.Inside' )
1176 * ( K ( 'String.Interpol' , P ":" ) * Q ( (1 - S "}:\"") ^ 0 ) ) ^ -1
1177 * K ( 'String.Interpol' , P "}" )
1178 +
1179 VisualSpace
1180 +
1181 Q ( ( P "\\\"" + P "{{" + P "}}" + 1 - S " {}\"" ) ^ 1 )
1182 ) ^{\circ} 0
1183 \star Q ( P "\"" )
1184 +
1185 \left[ \begin{array}{ccc} 0 & (P^{\text{II}})^{\text{III}} + P^{\text{II}} \cdot \text{I}^{\text{III}} + P^{\text{II}} \cdot \text{R}^{\text{III}} \end{array} \right]1186 * ( Q ( ( P "\\\"" + 1 - S " \"\r%" ) ^ 1 )
1187 + VisualSpace
1188 + PercentInterpol
1189 + Q ( P "%" )
1190 ) \hat{O}1191 * Q ( P "\"" ) )
1192
1193 local ShortString = SingleShortString + DoubleShortString
```
**Beamer** The following LPEG BalancedBraces will be used for the (mandatory) argument of the commands \only and *al.* of Beamer. It's necessary to use a *grammar* because that pattern mainly checks the correct nesting of the delimiters (and it's known in the theory of formal languages that this can't be done with regular expressions *stricto sensu* only).

```
1194 local BalancedBraces =
1195 P { "E" ,
1196 E =1197 (
1198 P "{" * V "E" * P "}"
1199 +
1200 ShortString
1201 +
1202 (1 - S''{\}^n)1203 ) \hat{O}1204 }
```
If Beamer is used (or if the key beamer is used at load-time), the following LPEG will be redefined.

```
1205 local Beamer = P ( false )
1206 local BeamerBeginEnvironments = P ( true )
1207 local BeamerEndEnvironments = P ( true )
1208 local BeamerNamesEnvironments =
1209 P "uncoverenv" + P "onlyenv" + P "visibleenv" + P "invisibleenv"
1210 + P "alertenv" + P "actionenv"
1211
1212 UserCommands =
1213 Ct ( Cc "Open" * C ( "\\emph{" ) * Cc "}" )
1214 * ( C ( BalancedBraces ) / (function (s) return MainLoopPython:match(s) end ) )
1215 * P "}" * Ct ( Cc "Close" )
1216 function OneBeamerEnvironment(name)
1217 return
1218 Ct ( Cc "Open"
1219 * C (
\texttt{P } (\texttt{"\\begin{t} n. name ... "} " )1221 * ( P "<" * (1 - P ">") ^ 0 * P ">" ) ^ -1
\overline{\phantom{a}} 1222 \overline{\phantom{a}} )
1223 * Cc ( "\\end{" .. name .. "}" )
1224 )
1225 * (
1226 C ( ( 1 - P ( "\\end{" .. name .. "}" ) ) ^ 0 )
1227 / (function (s) return MainLoopPython:match(s) end )
1228 )
1229 * P ( "\\end{" .. name .. "}" ) * Ct ( Cc "Close" )
1230 end
1231 if piton_beamer
1232 then
1233 Beamer =
1234 L ( P "\\pause" * ( P "[" * (1 - P "]") ^ 0 * P "]" ) ^ -1 )
1235 +
1236 Ct ( Cc "Open"
1237 \star C (
1238 (
1239 P "\\uncover" + P "\\only" + P "\\alert" + P "\\visible"
1240 + P "\\invisible" + P "\\action"
1241 )
1242 * ( P "<" * ( 1 - P ">") ^ 0 * P ">" ) ^ -1
1243 * P ''{''1244 )
1245 * Cc "}"
1246 )
1247 * ( C ( BalancedBraces ) / (function (s) return MainLoopPython:match(s) end ) )
1248 * P "}" * Ct ( Cc "Close" )
1249 +1250 OneBeamerEnvironment "uncoverenv"
1251 + OneBeamerEnvironment "onlyenv"
1252 + OneBeamerEnvironment "visibleenv"
1253 + OneBeamerEnvironment "invisibleenv"
1254 + OneBeamerEnvironment "alertenv"
1255 + OneBeamerEnvironment "actionenv"
1256 +1257 L (
```
For \\alt, the specification of the overlays (between angular brackets) is mandatory.

```
1258 ( P "\\alt" )
1259 * P "18" * (1 - P "2") ^ 0 * P "2"1260 * P \mathbf{F}1261 )
1262 * K ( 'ParseAgain.noCR', BalancedBraces )
1263 \star L ( P "}{" )
```

```
1264 * K ( 'ParseAgain.noCR', BalancedBraces )
1265 * L (P "}")1266 +1267 L (
```
For **\\alt**, the specification of the overlays (between angular brackets) is mandatory.

```
1268 ( P "\\temporal" )
1269 * P "18" * (1 - P "2") ^ 0 * P "2"1270 * P \mathbf{F} 11
1271 )
1272 * K ( 'ParseAgain.noCR', BalancedBraces )
1273 \star L ( P "}{" )
1274 * K ( 'ParseAgain.noCR', BalancedBraces )
1275 \star L ( P "}{" )
1276 * K ( 'ParseAgain.noCR', BalancedBraces )
1277 * L ( P "}" )
```
Now for the environemnts.

```
1278 BeamerBeginEnvironments =
1279 ( space \hat{O} *
1280 L
1281 (
1282 P "\\begin{" * BeamerNamesEnvironments * "}"
1283 * ( P "<" * ( 1 - P ">") ^ 0 * P ">" ) ^ -1
1284 )
1285 \star P "\r"
1286 ) \hat{O}1287 BeamerEndEnvironments =
1288 ( space \hat{O} *
1289 L ( P "\\end{'" * BeamerNamesEnvironments * P "}" )1290 \star P \prime\prime1291 ) \hat{O}1292 end
```
**EOL** The following LPEG will detect the Python prompts when the user is typesetting an interactive session of Python (directly or through {pyconsole} of pyluatex). We have to detect that prompt twice. The first detection (called *hasty detection*) will be before the **\@@\_begin\_line:** because you want to trigger a special background color for that row (and, after the  $\Diamond \otimes \Diamond$  begin line:, it's too late to change de background).

```
1293 local PromptHastyDetection = (# ( P ">>>" + P "..." ) * Lc ( '\\@@_prompt:' ) ) ^ -1
We remind that the marker \# of LPEG specifies that the pattern will be detected but won't consume
any character.
```
With the following LPEG, a style will actually be applied to the prompt (for instance, it's possible to decide to discard these prompts).

1294 local Prompt = K ( 'Prompt', (  $(P ">>>" + P "...") * P " " ^ -1 ) ^ -1$  )

The following LPEG EOL is for the end of lines.

 $1295$  local EOL =  $1296$  P  $"$ \r"  $1297$  \* <sup>1298</sup> (  $1299$  (space<sup> $\textdegree$ </sup>0 \* -1 ) 1300

We recall that each line in the Python code we have to parse will be sent back to LaTeX between a  $\mathrm{pair}\ \backslash\mathsf{QQ\_begin\_line}:\ -\ \backslash\mathsf{QQ\_end\_line}:\ ^{26}.$  $\mathrm{pair}\ \backslash\mathsf{QQ\_begin\_line}:\ -\ \backslash\mathsf{QQ\_end\_line}:\ ^{26}.$  $\mathrm{pair}\ \backslash\mathsf{QQ\_begin\_line}:\ -\ \backslash\mathsf{QQ\_end\_line}:\ ^{26}.$ 

<span id="page-48-0"></span><sup>&</sup>lt;sup>26</sup>Remember that the **\@@\_end\_line:** must be explicit because it will be used as marker in order to delimit the argument of the command \@@\_begin\_line:

```
1301 Ct (
1302 Cc "EOL"
1303 *
1304 Ct (
{\tt LC} \hspace{2mm} {\sf V}\backslash \texttt{@\_end\_line}\colon1306 * BeamerEndEnvironments
1307 * BeamerBeginEnvironments
1308 * PromptHastyDetection
\verb|1309| \verb|* LC "\|\@newline: {}\|\@newline: \verb|!@_beginline: "1310 * Prompt
1311 )
1312 )
1313 )
1314 *
1315 SpaceIndentation \hat{O}
```
#### **The long strings**

```
1316 local SingleLongString =
1317 WithStyle ( 'String.Long'
1318 ( Q ( S "fF" * P "'''" )
1319 * (
1320 K ( 'String.Interpol' , P "{" )
1321 * K ( 'Interpol.Inside' , ( 1 - S''):\rceil r'' - P'''''' \rceil 0 )
1322 * Q ( P ":" * (1 - S " }: \r" - P "'' " " ) ^ 0 ) ^ - 11323 * K ( 'String.Interpol' , P "}" )
1324 +
1325 Q ( ( 1 - P "'''" - S "{}'\r" ) ^ 1 )
1326 +1327 EOL
1328 ) \hat{O}1329 +
1330 Q ( ( S "rR" ) \hat{ } -1 * P "'''" )
1331 * (
1332 Q ( ( 1 - P "'''" - S "\r%" ) ^ 1 )
1333 +1334 PercentInterpol
1335 +1336 P "%"
1337 +1338 EOL
1339 ) \hat{0}1340 )
1341 * Q ( P "'''" ) )
1342
1343
1344 local DoubleLongString =
1345 WithStyle ( 'String.Long' ,
1346 (
1347 Q ( S "fF" * P "\"\"\"" )
1348 * (
1349 K ( 'String.Interpol', P "{" )
1350 * K ( 'Interpol.Inside' , ( 1 - S "}:\r" - P "\"\"\"" ) ^ 0 )
1351 * Q ( P "::" * (1 - S "}: \r" - P "\\"\\"') ^" ) ^0 ) ^ -11352 * K ( 'String.Interpol' , P "}" )
1353 +1354 Q ( ( 1 - P'''\'''\'' - S''{\}'\''\'' - 1)1355 +1356 EOL
1357 ) \hat{O}1358
1359 Q ( ( S "rR" ) \cap -1 * P "\"\"\"" )
1360 * (
```

```
1361 Q ( ( 1 - P''\''\''\'' - S''\'\''\'' ) ^ 1 )1362 +
1363 PercentInterpol
1364 +
1365 P "%"
1366 +
1367 EOL
1368 ) \hat{O}1369 )
1370 \star Q ( P "\"\"\"" )
1371 )
```

```
1372 local LongString = SingleLongString + DoubleLongString
```
We have a LPEG for the Python docstrings. That LPEG will be used in the LPEG DefFunction which deals with the whole preamble of a function definition (which begins with def).

```
1373 local StringDoc =
1374 K ( 'String.Doc' , P "\"\"\"" )
1375 * ( K ( 'String.Doc' , (1 - P'')'''''' - P'''\r''') ^ 0 ) * EOL
1376 * Tab ^{\circ} 0
1377 ) \sim 0
1378 * K ( 'String.Doc' , ( 1 - P "\"\"\"" - P "\r" ) ^ 0 * P "\"\"\"" )
```
**The comments in the Python listings** We define different lpeg dealing with comments in the Python listings.

```
1379 local CommentMath =
1380 P "$" * K ( 'Comment.Math' , ( 1 - S "$\r" ) ^ 1 ) * P "$"
1381
1382 local Comment =
1383 WithStyle ( 'Comment',
1384 Q ( P "#" )
1385 * ( CommentMath + Q ( ( 1 - S "$\r" ) ^ 1 ) ) ^ 0 )
1386 * (EOL + -1)
```
The following lpeg CommentLaTeX is for what is called in that document the "LaTeX comments". Since the elements that will be catched must be sent to LaTeX with standard LaTeX catcodes, we put the capture (done by the function C) in a table (by using  $Ct$ , which is an alias for  $lpeg.Ct$ ).

```
1387 local CommentLaTeX =
1388 P(piton.comment latex)
1389 * Lc "{\\PitonStyle{Comment.LaTeX}{\\ignorespaces"
1390 \star L ( ( 1 - P "\r" ) ^ 0 )
1391 * Lc "}}"
1392 * (EOL + -1) -- you could put EOL instead of EOL
```
**DefFunction** The following lpeg Expression will be used for the parameters in the *argspec* of a Python function. It's necessary to use a *grammar* because that pattern mainly checks the correct nesting of the delimiters (and it's known in the theory of formal languages that this can't be done with regular expressions *stricto sensu* only).

```
1393 local Expression =
1394 P { "E" ,
1395 E = (1 - S'' \{ \}) \cap \mathbb{T} \setminus r, ") \cap 0
1396 * (
1397 ( P "{" * V "F" * P "}"
1398 + P ''(" * V "F" * P "")"1399 + P "[" * V "F" * P "]" ) * ( 1 - S "{}()[]\r," ) ^ 0
1400 ) \degree 0
1401 F = ( 1 - S "{}()[]\r\"'" ) ^ 0
1402 * ( (
```
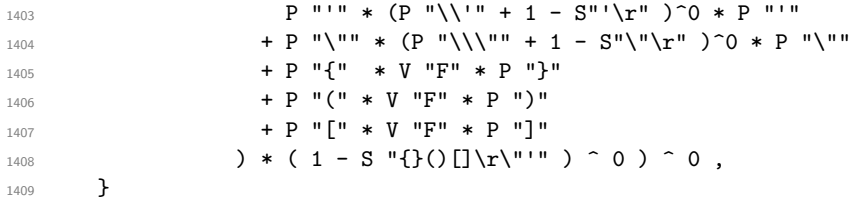

We will now define a lpeg Params that will catch the list of parameters (that is to say the *argspec*) in the definition of a Python function. For example, in the line of code

**def** MyFunction(a,b,x=10,n:int): **return** n

the LPEG Params will be used to catch the chunk  $a,b,x=10,n$ : int. Or course, a Params is simply a comma-separated list of Param, and that's why we define first the LPEG Param.

```
1410 local Param =
1411 SkipSpace * Identifier * SkipSpace
1412 * (
1413 K ( 'InitialValues', P "=" * Expression )
1414 + Q ( P ":" ) * SkipSpace * K ( 'Name.Type', letter<sup>1</sup> )
1415 ) \sim -1
1416 local Params = ( Param * ( Q "," * Param ) ^ 0 ) ^ -1
```
The following lpeg DefFunction catches a keyword def and the following name of function *but also everything else until a potential docstring*. That's why this definition of lpeg must occur (in the file piton.sty) after the definition of several other LPEG such as Comment, CommentLaTeX, Params, StringDoc...

```
1417 local DefFunction =
1418 K ( 'Keyword' , P "def" )
1419 * Space
1420 * K ( 'Name.Function.Internal' , identifier )
1421 * SkipSpace
_{1422} * Q ( P "(" ) * Params * Q ( P ")" )
1423 * SkipSpace
1424 * ( Q ( P "->" ) * SkipSpace * K ( 'Name.Type', identifier ) ) ^ -1
```
Here, we need a piton style ParseAgain which will be linked to  $\text{@}_p$ iton:n (that means that the capture will be parsed once again by piton). We could avoid that kind of trick by using a non-terminal of a grammar but we have probably here a better legibility.

```
1425 * K ( 'ParseAgain' , ( 1 - S ":\r" )^0 )
1426 * Q ( P ":" )
1427 * ( SkipSpace
1428 * (EOL + CommentLaTeX + Comment ) -- in all cases, that contains an EOL
1429 * Tab \hat{O}1430 * SkipSpace
1431 * StringDoc ^ 0 -- there may be additionnal docstrings
1432 ) \sim -1
```
Remark that, in the previous code, CommentLaTeX *must* appear before Comment: there is no commutativity of the addition for the *parsing expression grammars* (peg).

If the word def is not followed by an identifier and parenthesis, it will be catched as keyword by the lpeg Keyword (useful if, for example, the final user wants to speak of the keyword **def**).

The dictionaries of Python We have LPEG dealing with dictionaries of Python because, in typesettings of explicit Python dictionaries, one may prefer to have all the values formatted in black (in order to see more clearly the keys which are usually Python strings). That's why we have a piton style Dict.Value.

The initial value of that piton style is  $\text{QQ}$ piton:n, which means that the value of the entry of the dictionary is parsed once again by piton (and nothing special is done for the dictionary). In the following example, we have set the piton style Dict.Value to \color{black}:

mydict =  $\{$  'name' : 'Paul', 'sex' : 'male', 'age' : 31 }

At this time, this mechanism works only for explicit dictionaries on a single line!

```
1433 local ItemDict =
1434 ShortString * SkipSpace * Q ( P ":" ) * K ( 'Dict.Value' , Expression )
1435
1436 local ItemOfSet = SkipSpace * ( ItemDict + ShortString ) * SkipSpace
1437
1438 local Set =
1439 Q ( P "{" )
1440 * ItemOfSet * (Q (P ",") * ItemOfSet ) ^ 0
1441 * Q ( P "}" )
```
#### **Miscellaneous**

```
1442 local ExceptionInConsole = Exception * Q ( ( 1 - P "\r" ) ^ 0 ) * EOL
```
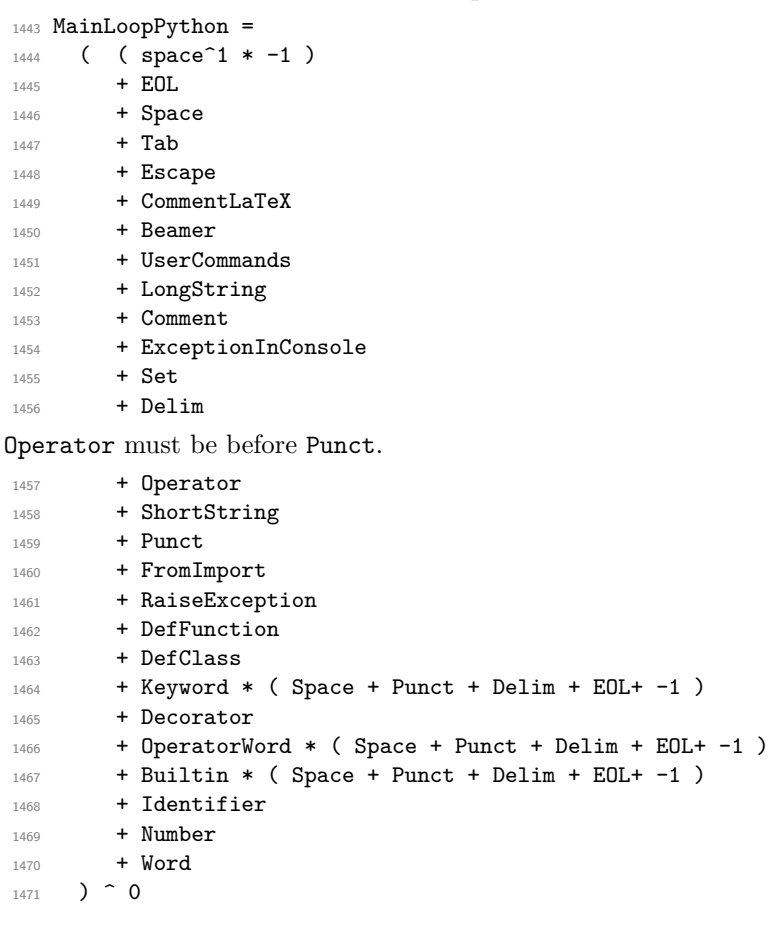

**The main LPEG** First, the main loop :

We recall that each line in the Python code to parse will be sent back to LaTeX between a pair  $\text{\textbackslash} @ \text{\textbackslash} \texttt{begin\_line}: ~ ^27 \text{\textbackslash} \texttt{0} @ \text{\textbackslash} \texttt{end\_line}: ~ ^27 \text{\textbackslash} \texttt{0} @ \text{\textbackslash} \texttt{1} @ \text{\textbackslash} \texttt{1} @ \text{\textbackslash} \texttt{1} @ \text{\textbackslash} \texttt{1} @ \text{\textbackslash} \texttt{1} @ \text{\textbackslash} \texttt{1} @ \text{\textbackslash} \texttt{1} @ \text{\textbackslash} \texttt{1} @ \text{\textbackslash} \texttt{1} @ \text{\textbackslash} \texttt{1} @ \text{\textbackslash$  $\text{\textbackslash} @ \text{\textbackslash} \texttt{begin\_line}: ~ ^27 \text{\textbackslash} \texttt{0} @ \text{\textbackslash} \texttt{end\_line}: ~ ^27 \text{\textbackslash} \texttt{0} @ \text{\textbackslash} \texttt{1} @ \text{\textbackslash} \texttt{1} @ \text{\textbackslash} \texttt{1} @ \text{\textbackslash} \texttt{1} @ \text{\textbackslash} \texttt{1} @ \text{\textbackslash} \texttt{1} @ \text{\textbackslash} \texttt{1} @ \text{\textbackslash} \texttt{1} @ \text{\textbackslash} \texttt{1} @ \text{\textbackslash} \texttt{1} @ \text{\textbackslash$  $\text{\textbackslash} @ \text{\textbackslash} \texttt{begin\_line}: ~ ^27 \text{\textbackslash} \texttt{0} @ \text{\textbackslash} \texttt{end\_line}: ~ ^27 \text{\textbackslash} \texttt{0} @ \text{\textbackslash} \texttt{1} @ \text{\textbackslash} \texttt{1} @ \text{\textbackslash} \texttt{1} @ \text{\textbackslash} \texttt{1} @ \text{\textbackslash} \texttt{1} @ \text{\textbackslash} \texttt{1} @ \text{\textbackslash} \texttt{1} @ \text{\textbackslash} \texttt{1} @ \text{\textbackslash} \texttt{1} @ \text{\textbackslash} \texttt{1} @ \text{\textbackslash$ 

```
1472 local python = P ( true )
1473
1474 python =
1475 Ct (
1476 ( ( space - P "\r" ) ^0 * P "\r" ) ^ -1
1477 * BeamerBeginEnvironments
1478 * PromptHastyDetection
1479 * Lc '\\@@_begin_line:'
1480 * Prompt
1481 * SpaceIndentation ^ 0
1482 * MainLoopPython
1483 * -1
1484 * Lc '\\@@_end_line:'
1485 )
1486 local languages = { }
```

```
1487 languages['python'] = python
```
#### <span id="page-53-1"></span>**6.3.3 The LPEG ocaml**

```
1488 local Delim = Q ( P "[]" + P "[]" + S "[]")1489 local Punct = Q ( S'', : : : " )1490 local identifier =
1491 ( R "az" + R "AZ" + P " ") * ( R "az" + R "AZ" + S " '" + digit ) ^ 0
1492
1493 local Identifier = K ( 'Identifier' , identifier )
1494
1495 local Operator =
1496 K ( 'Operator'
1497 P \blacksquare! = " + P \blacksquare <>" + P \blacksquare = = " + P \blacksquare<<" + P \blacksquare>>" + P \blacksquare <= " + P \blacksquare = "
1498 + P \blacksquare||" + P "&&" + P "//" + P "**" + P ";;" + P "::" + P "->"
1499 + P " + P " + . " + P " - . " + P " * . " + P " / . "1500 + S "--+/*%=<>}&0|"1501 )
1502
1503 local OperatorWord =
1504 K ( 'Operator.Word'
1505 P "and" + P "asr" + P "land" + P "lor" + P "lsl" + P "lxor"
1506 + P "mod" + P "or" )1507
1508 local Keyword =
1509 K ( 'Keyword' ,
1510 P "as" + P "assert" + P "begin" + P "class" + P "constraint" + P "done"
1511 + P "do" + P "downto" + P "else" + P "end" + P "exception" + P "external"
1512 + P "false" + P "for" + P "function" + P "fun" + P "functor" + P "if"
1513 + P "in" + P "include" + P "inherit" + P "initializer" + P "lazy" + P "let"
1514 + P "match" + P "method" + P "module" + P "mutable" + P "new" + P "object"
1515 + P "of" + P "open" + P "private" + P "raise" + P "rec" + P "sig"
1516 + P "struct" + P "then" + P "to" + P "true" + P "try" + P "type"
1517 + P "value" + P "val" + P "virtual" + P "when" + P "while" + P "with" )
1518 + K ( 'Keyword.Constant' , P "true" + P "false" )
1519
1520
1521 local Builtin =
1522 K ( 'Name.Builtin'
1523 P "not" + P "incr" + P "decr" + P "fst" + P "snd"
```
<span id="page-53-0"></span><sup>&</sup>lt;sup>27</sup>Remember that the  $\text{Q@\_end\_line}$ : must be explicit because it will be used as marker in order to delimit the argument of the command \@@\_begin\_line:

```
1524 + P "String.length"
1525 + P "List.tl" + P "List.hd" + P "List.mem" + P "List.exists"
1526 + P "List.for_all" + P "List.filter" + P "List.length" + P "List.map"
1527 + P "List.iter"
1528 + P "Array.length" + P "Array.make" + P "Array.make_matrix"
1529 + P "Array.init" + P "Array.copy" + P "Array.copy" + P "Array.mem"
1530 + P "Array.exists" + P "Array.for_all" + P "Array.map" + P "Array.iter"
1531 + P "Queue.create" + P "Queue.is_empty" + P "Queue.push" + P "Queue.pop"
1532 + P "Stack.create" + P "Stack.is empty" + P "Stack.push" + P "Stack.pop"
1533 + P "Hashtbl.create" + P "Hashtbl.add" + P "Hashtbl.remove"
1534 + P "Hashtbl.mem" + P "Hashtbl.find" + P "Hashtbl.find_opt"
1535 + P "Hashtbl.iter" )
```
The following exceptions are exceptions in the standard library of OCaml (Stdlib). local Exception =

```
1537 K ( 'Exception' ,
1538 P "Division_by_zero" + P "End_of_File" + P "Failure"
1539 + P "Invalid_argument" + P "Match_failure" + P "Not_found"
1540 + P "Out_of_memory" + P "Stack_overflow" + P "Sys_blocked_io"
1541 + P "Sys_error" + P "Undefined_recursive_module" )
```
#### **The characters in OCaml**

```
1542 local Char =
1543 K ( 'String.Short', P "'" * ( ( 1 - P "'" ) ^ 0 + P "\\'" ) * P "'" )
```
#### **Beamer**

```
1544 local BalancedBraces =
1545 P { "E" ,
1546 \qquad \qquad \qquad \qquad \qquad \qquad \qquad \qquad \qquad \qquad \qquad \qquad \qquad \qquad \qquad \qquad \qquad \qquad \qquad \qquad \qquad \qquad \qquad \qquad \qquad \qquad \qquad \qquad \qquad \qquad \qquad \qquad \qquad \qquad \qquad \qquad \qquad 1547 (
1548 P "{" * V "E" * P "}"
1549 +
1550 P "\"" * ( 1 - S "\"" ) ^ 0 * P "\"" -- OCaml strings
1551 +
1552 (1 - S''{\}^n)1553 ) \sim 0
1554 }
1555 if piton_beamer
1556 then
1557 Beamer =
1558 L ( P "\\pause" * ( P "[" * (1 - P "]") ^ 0 * P "]" ) ^ -1 )
1559 +
\begin{array}{lll} \text{\rm (1)} & \text{ (1)} \quad \  \  \, \text{ (2)} \quad \  \  \, \text{ (3)} \quad \  \  \, \text{ (4)} \quad \  \  \, \text{ (4)} \quad \  \  \, \text{ (5)} \quad \  \  \, \text{ (6)} \quad \  \  \, \text{ (6)} \quad \  \, \text{ (7)} \quad \  \, \text{ (8)} \quad \  \, \text{ (9)} \quad \  \, \text{ (9)} \quad \  \, \text{ (1)} \quad \  \, \text{ (1)} \quad \  \, \text{ (1)} \quad \  \, \text{ (2)} \quad \ 1561 + P "\\only" * Lc ( '\\@@_beamer_command:n{only}')
\hbox{\tt 1552} \qquad \qquad + \ \ P \ \ \texttt{"\\alert"} \qquad \qquad \hbox{\tt 16} \ \ Lc \ \ (\ \ \texttt{``\\@\_beam\_command:} \ \texttt{[alert"} \ \ }1563 + P "\\visible" * Lc ( '\\@@_beamer_command:n{visible}' )
1564 + P "\\invisible" * Lc ( '\\@@_beamer_command:n{invisible}' )
1565 + P "\\action" * Lc ( '\\@@_beamer_command:n{action}' )
1566 )
1567
1568 L ( (P''<sup>W</sup> * (1 - P''>") ^ 0 * P''>") ^ -1 * P''{'}'' )1569 * K ( 'ParseAgain.noCR', BalancedBraces )
1570 * L ( P "}" )
1571 +1572 L (
1573 ( P "\\alt" )
1574 * P "18" * (1 - P "2") ^ 0 * P "2"1575 * P \mathsf{P} \mathsf{H}1576 )
1577 * K ( 'ParseAgain.noCR', BalancedBraces )
```

```
1578 * L ( P "}{" )
1579 * K ( 'ParseAgain.noCR', BalancedBraces )
1580 * L ( P "}" )
1581 +
1582 L (
1583 ( P "\\temporal" )
1584 * P "<" * (1 - P ">") ^ 0 * P ">"
1585 * P \mathbb{I} 11
1586 )
1587 * K ( 'ParseAgain.noCR', BalancedBraces )
1588 * L ( P "}{" )
1589 * K ( 'ParseAgain.noCR', BalancedBraces )
1590 * L ( P "}{" )
1591 * K ( 'ParseAgain.noCR' , BalancedBraces )
1592 * L ( P "}" )
1593 BeamerBeginEnvironments =
1594 ( space \hat{O} *
1595 L
1596 (
1597 P "\\begin{" * BeamerNamesEnvironments * "}"
1598 * ( P "<" * ( 1 - P ">") ^ 0 * P ">" ) ^ -1
1599 )
1600 * P "\r"
1601 ) \sim 0
1602 BeamerEndEnvironments =
1603 ( space \hat{O} *
1604 L ( P "\\end{" * BeamerNamesEnvironments * P "}" )
1605 \star P "\r"
1606 ) 0
1607 end
```
### **EOL**

```
1608 local EOL =
1609 P \sqrt{r}"
1610 *
1611 (
1612 ( space<sup>0 * -1</sup>)
1613 +1614 Ct (
1615 Cc "EOL"
1616 *
1617 Ct (
1618 Lc "\\@@_end_line:"
1619 * BeamerEndEnvironments
1620 * BeamerBeginEnvironments
1621 * PromptHastyDetection
1622 * Lc "\\@@_newline: \\@@_begin_line:"
1623 * Prompt
1624 )
1625 )
1626 )
1627 *
1628 SpaceIndentation \hat{ } 0
1629 %
1630 % \paragraph{The strings}
1631 %
1632 % We need a pattern | string| without captures because it will be used within the
1633 % comments of OCaml.
1634 % \begin{macrocode}
1635 local string =
1636 Q(P'')
```

```
1637 * (
1638 VisualSpace
1639
1640 Q (( 1 - S'' \vee'')^r') ^ 1 )1641 +
1642 EOL
1643 ) \hat{O}1644 * Q ( P "\"" )
1645 local String = WithStyle ( 'String.Long' , string )
```
Now, the "quoted strings" of OCaml (for example {ext|Essai|ext}). For those strings, we will do two consecutive analysis. First an analysis to determine the whole string and, then, an analysis for the potential visual spaces and the EOL in the string.

The first analysis require a match-time capture. For explanations about that programmation, see the paragraphe *Lua's long strings* in www.inf.puc-rio.br/~roberto/lpeg.

```
1646 local ext = ( R "az" + P " " ) ^ 0
1647 local open = "{" * Cg(ext, 'init') * "|"
1648 local close = "|" * C(\text{ext}) * "}"
1649 local closeeq =
1650 Cmt ( close * Cb('init'),
1651 function (s, i, a, b) return a==b end )
```
The LPEG QuotedStringBis will do the second analysis.

```
1652 local QuotedStringBis =
1653 WithStyle ( 'String.Long' ,
1654 (
1655 VisualSpace
1656 +
1657 Q ( ( 1 - S'' \rightharpoonup r'' ) \hat{1} )
1658 +
1659 EOL
1660 ) 0 )
1661
```
We use a "function capture" (as called in the official documentation of the lpeg) in order to do the second analysis on the result of the first one.

```
1662 local QuotedString =
1663 C ( open * ( 1 - closeeq ) ^ 0 * close ) /
1664 ( function (s) return QuotedStringBis : match(s) end )
```
**The comments in the OCaml listings** In OCaml, the delimiters for the comments are (\* and \*). There are unsymmetrical and, therefore, the comments may be nested. That's why we need a grammar.

In these comments, we embed the math comments (between \$ and \$) and we embed also a treatment for the end of lines (since the comments may be multi-lines).

```
1665 local Comment =
1666 WithStyle ( 'Comment',
1667 P {
\overline{1668} \overline{14}1669 A = Q''(*"1670 \star ( V "A"
1671 + Q ( ( 1 - P "(*" - P "*)" - S "\r$\"" ) ^ 1 ) -- $
1672 + string
1673 + P "\mathbf{\hat{s}}" * K ( 'Comment.Math' , ( 1 - S "\mathbf{\hat{s}}\r" ) \hat{} 1 ) * P "\mathbf{\hat{s}}" -- \mathbf{\hat{s}}1674 + EOL
1675 ) \hat{O}1676 * Q "*)"
1677 } }
```
### **The DefFunction**

```
1678 local DefFunction =
1679 K ( 'Keyword' , P "let rec" + P "let" + P "and" )
1680 * Space
1681 * K ( 'Name.Function.Internal' , identifier )
1682 * Space
1683 * # ( P "=" * space * P "function" + ( 1 - P "=" ) )
```
#### **The parameters of the types**

```
1684 local TypeParameter = K ( 'TypeParameter' , P "'" * alpha * # ( 1 - P "'" ) )
```
**The main LPEG** First, the main loop :

```
1685 MainLoopOCaml =
1686 ( ( space<sup>-1</sup> * -1 )
1687 + EOL
1688 + Space
1689 + Tab
1690 + Escape
1691 + Beamer
1692 + TypeParameter
1693 + String + QuotedString + Char
1694 + Comment
1695 + Delim
1696 + Operator
1697 + Punct
1698 + FromImport
1699 + ImportAs
1700 + Exception
1701 + DefFunction
1702 + Keyword * ( Space + Punct + Delim + EOL + -1 )
1703 + OperatorWord * ( Space + Punct + Delim + EOL + -1 )
1704 + Builtin * ( Space + Punct + Delim + EOL + -1 )
1705 + Identifier
1706 + Number
1707 + Word
1708 ) \sim 0
```
We recall that each line in the Python code to parse will be sent back to LaTeX between a pair  $\texttt{\textbackslash@Q\_begin\_line}1ine: - \textbackslash@Q\_end\_line:}^{28}.$  $\texttt{\textbackslash@Q\_begin\_line}1ine: - \textbackslash@Q\_end\_line:}^{28}.$  $\texttt{\textbackslash@Q\_begin\_line}1ine: - \textbackslash@Q\_end\_line:}^{28}.$ 

```
1709 local ocaml = P ( true )
1710
1711 ocaml =
1712 Ct (
1713 ( ( space - P "\r" ) ^0 * P "\r" ) ^ -1
1714 * BeamerBeginEnvironments
1715 * Lc ( '\\@@_begin_line:' )
1716 * SpaceIndentation ^ 0
1717 * MainLoopOCaml
1718 * -1
1719 * Lc ( '\\@@_end_line:' )
1720 )
1721 languages['ocaml'] = ocaml
```
<span id="page-57-0"></span><sup>28</sup>Remember that the \@@\_end\_line: must be explicit because it will be used as marker in order to delimit the argument of the command \@@\_begin\_line:

#### <span id="page-58-0"></span>**6.3.4 The function Parse**

The function Parse is the main function of the package piton. It parses its argument and sends back to LaTeX the code with interlaced formatting LaTeX instructions. In fact, everything is done by the lpeg python which returns as capture a Lua table containing data to send to LaTeX.

```
1722 function piton.Parse(language,code)
1723 local t = languages[language] : match ( code )
1724 local left_stack = {}
1725 local right_stack = {}
1726 for _ , one_item in ipairs(t)
1727 do
1728 if one_item[1] == "EOL"
1729 then
1730 for \Box, s in ipairs(right_stack)
1731 do tex.sprint(s)
1732 end
1733 for , s in ipairs (one_item[2])
1734 do tex.tprint(s)
1735 end
1736 for _, s in ipairs(left_stack)
1737 do tex.sprint(s)
1738 end
1739 else
1740 if one_item[1] == "Open"
1741 then
1742 tex.sprint( one item[2] )
1743 table.insert(left_stack,one_item[2])
1744 table.insert(right_stack,one_item[3])
1745 else
1746 if one_item[1] == "Close"
1747 then
1748 tex.sprint( right_stack[#right_stack])
1749 left_stack[#left_stack] = nil
1750 right_stack[#right_stack] = nil
1751 else
1752 tex.tprint(one item)
1753 end
1754 end
1755 end
1756 end
1757 end
```
The function ParseFile will be used by the LaTeX command \PitonInputFile. That function merely reads the whole file (that is to say all its lines) and then apply the function Parse to the resulting Lua string.

```
1758 function piton.ParseFile(language,name,first_line,last_line)
1759 S = 111760 local i = 0
1761 for line in io.lines(name)
1762 do i = i + 1
1763 if i >= first_line
1764 then s = s.. \lceil r' \rceil.. line
1765 end
1766 if i >= last_line then break end
1767 end
1768 piton.Parse(language,s)
1769 end
```
#### <span id="page-59-0"></span>**6.3.5 Two variants of the function Parse with integrated preprocessors**

The following command will be used by the user command \piton. For that command, we have to undo the duplication of the symbols #.

```
1770 function piton.ParseBis(language, code)
1771 local s = ( Cs ( ( P '##' / '#' + 1 ) ^ 0 ) ) : match ( code )
1772 return piton.Parse(language,s)
1773 end
```
The following command will be used when we have to parse some small chunks of code that have yet been parsed. They are re-scanned by LaTeX because it has been required by  $\Diamond \mathcal{Q}$  piton:n in the piton style of the syntaxic element. In that case, you have to remove the potential  $\text{Q@}\text{breakable\_space}$ : that have been inserted when the key break-lines is in force.

```
1774 function piton. ParseTer(language, code)
1775 local s = ( Cs ( ( P '\\@@_breakable_space:' / ' ' + 1 ) ^ 0 ) )
1776 : match ( code )
1777 return piton.Parse(language, s)
1778 end
```
#### <span id="page-59-1"></span>**6.3.6 Preprocessors of the function Parse for gobble**

We deal now with preprocessors of the function Parse which are needed when the "gobble mechanism" is used.

The function gobble gobbles *n* characters on the left of the code. It uses a lpeg that we have to compute dynamically because if depends on the value of *n*.

```
1779 local function gobble(n, code)
1780 function concat(acc,new_value)
1781 return acc .. new_value
1782 end
1783 if n == 01784 then return code
1785 else
1786 return Cf (
1787 Cc \left( \begin{array}{c} \text{II II} \\ \text{III} \end{array}\right) *
1788 ( 1 - P "\r" ) ^ (-n) * C ( ( 1 - P "\r" ) ^ 0 )
1789 \star ( C ( P "\r" )
1790 * ( 1 - P "\r" ) ^ (-n)
1791 \star C ( ( 1 - P "\r" ) ^ 0 )
1792 ) ^{\circ} 0 ,
1793 concat
1794 ) : match ( code )
1795 end
1796 end
```
The following function add will be used in the following lpeg AutoGobbleLPEG, TabsAutoGobbleLPEG and EnvGobbleLPEG.

```
1797 local function add(acc,new_value)
1798 return acc + new_value
1799 end
```
The following lpeg returns as capture the minimal number of spaces at the beginning of the lines of code. The main work is done by two *fold captures* (lpeg.Cf), one using add and the other (encompassing the previous one) using math.min as folding operator.

```
1800 local AutoGobbleLPEG =
1801 ( space ^{\circ} 0 * P "\r" ) ^{\circ} -1
1802 * Cf (
1803 (
```
We don't take into account the empty lines (with only spaces).

1804 ( P " " )  $^{\circ}$  0 \* P "\r"  $1805$  + 1806 Cf ( Cc(0)  $*$  ( P " "  $*$  Cc(1) )  $^{\circ}$  0 , add ) 1807  $*$  ( 1 - P " " )  $*$  ( 1 - P "\r" ) ^ 0  $*$  P "\r"  $1808$  )  $\hat{O}$ 

Now for the last line of the Python code...

```
1809 *
1810 ( Cf ( Cc(0) * ( P " " * Cc(1) ) ^ 0 , add )
1811 * ( 1 - P " " ) * ( 1 - P "\r" ) ^ 0 ) ^ -1,
1812 math.min
1813 )
```
The following lpeg is similar but works with the indentations.

```
1814 local TabsAutoGobbleLPEG =
1815 (space \hat{O} * P "\r" ) \hat{O} -1
1816 * Cf (
1817 (
1818 ( P "\t" ) ^ 0 * P "\r"
1819 +
1820 Cf ( Cc(0) * ( P "\t" * Cc(1) ) ^ 0 , add )
1821 * ( 1 - P "\t" ) * ( 1 - P "\r" ) ^ 0 * P "\r"
1822 ) \hat{O}1823 *
1824 ( Cf ( Cc(0) * ( P "\t" * Cc(1) ) ^ 0 , add )
1825 * ( 1 - P "\t" ) * ( 1 - P "\r" ) ^ 0 ) ^ -1 ,
1826 math.min
1827
```
The following lpeg returns as capture the number of spaces at the last line, that is to say before the \end{Piton} (and usually it's also the number of spaces before the corresponding \begin{Piton} because that's the traditionnal way to indent in LaTeX). The main work is done by a *fold capture* (lpeg.Cf) using the function add as folding operator.

```
1828 local EnvGobbleLPEG =
1829 ( ( 1 - P''\r'') ^ 0 * P''\r' ) ^ 0
1830 * Cf ( Cc(0) * ( P " " * Cc(1) ) ^ 0 , add ) * -1
```

```
1831 function piton.GobbleParse(language,n,code)
1832 if n==-1
1833 then n = AutoGobbleLPEG: match(code)
1834 else if n==-2
1835 then n = EnvGobbleLPEG : match(code)
1836 else if n==-3
then n = TabsAutoGobbleLPEG : match(code)
1838 end
1839 end
1840 end
1841 piton.Parse(language,gobble(n,code))
1842 end
```
#### <span id="page-60-0"></span>**6.3.7 To count the number of lines**

```
1843 function piton.CountLines(code)
1844 local count = 0
1845 for i in code : gmatch ( "\r" ) do count = count + 1 end
1846 tex.sprint(
1847 luatexbase.catcodetables.expl
1848 '\\int_set:Nn \\l_@@_nb_lines_int {' .. count .. '}' )
```

```
1849 end
1850 function piton.CountNonEmptyLines(code)
1851 local count = 0
1852 count =
1853 ( Cf ( Cc(0) *
1854 (
1855 ( P " " ) ^{\circ} 0 * P "\r"
1856 + ( 1 - P "\r" ) ^ 0 * P "\r" * Cc(1)
1857 ) \hat{O}1858 * (1 - P'')r'' ^0,
1859 add
1860 ) * -1 ) : match (code)
1861 tex.sprint(
1862 luatexbase.catcodetables.expl,
1863 '\\int_set:Nn \\l_@@_nb_non_empty_lines_int {' .. count .. '}' )
1864 end
1865 function piton.CountLinesFile(name)
1866 local count = 0
1867 for line in io.lines(name) do count = count + 1 end
1868 tex.sprint(
1869 luatexbase.catcodetables.expl
1870 '\\int_set:Nn \\l_@@_nb_lines_int {' .. count .. '}' )
1871 end
1872 function piton.CountNonEmptyLinesFile(name)
1873 local count = 0
1874 for line in io.lines(name)
1875 do if not ( ( ( (P " " ) ^ 0 * -1 ) : match ( line ) )
1876 then count = count + 1
1877 end
1878 end
1879 tex.sprint(
1880 luatexbase.catcodetables.expl,
1881 '\\int_set:Nn \\l_@@_nb_non_empty_lines_int {' .. count .. '}' )
1882 end
1883 \end{luacode*}
```
# <span id="page-61-0"></span>**7 History**

## **Changes between versions 1.4 and 1.5**

New key numbers-sep.

### **Changes between versions 1.3 and 1.4**

New key identifiers in \PitonOptions. New command \PitonStyle. background-color now accepts as value a *list* of colors.

### **Changes between versions 1.2 and 1.3**

When the class Beamer is used, the environment {Piton} and the command \PitonInputFile are "overlay-aware" (that is to say, they accept a specification of overlays between angular brackets). New key prompt-background-color

It's now possible to use the command \label to reference a line of code in an environment {Piton}. A new command  $\cup$  is available in the argument of the command  $\pi$ ...} to insert a space (otherwise, several spaces are replaced by a single space).

## **Changes between versions 1.1 and 1.2**

New keys break-lines-in-piton and break-lines-in-Piton. New key show-spaces-in-string and modification of the key show-spaces. When the class beamer is used, the environements {uncoverenv}, {onlyenv}, {visibleenv} and {invisibleenv}

## **Changes between versions 1.0 and 1.1**

The extension piton detects the class beamer and activates the commands \action, \alert, \invisible, \only, \uncover and \visible in the environments {Piton} when the class beamer is used.

## **Changes between versions 0.99 and 1.0**

New key tabs-auto-gobble.

## **Changes between versions 0.95 and 0.99**

New key break-lines to allow breaks of the lines of code (and other keys to customize the appearance).

## **Changes between versions 0.9 and 0.95**

New key show-spaces. The key left-margin now accepts the special value auto. New key latex-comment at load-time and replacement of ## by #> New key math-comments at load-time. New keys first-line and last-line for the command \InputPitonFile.

## **Changes between versions 0.8 and 0.9**

New key tab-size. Integer value for the key splittable.

## **Changes between versions 0.7 and 0.8**

New keys footnote and footnotehyper at load-time. New key left-margin.

## **Changes between versions 0.6 and 0.7**

New keys resume, splittable and background-color in \PitonOptions. The file piton.lua has been embedded in the file piton.sty. That means that the extension piton is now entirely contained in the file piton.sty.

# **Contents**

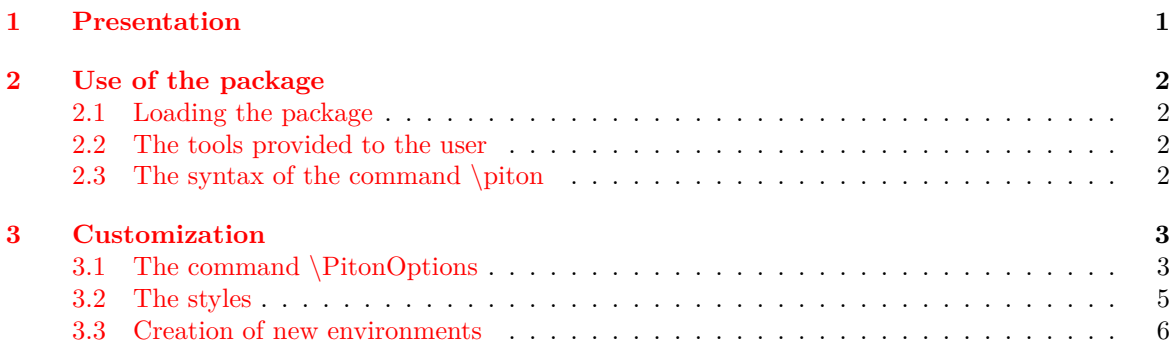

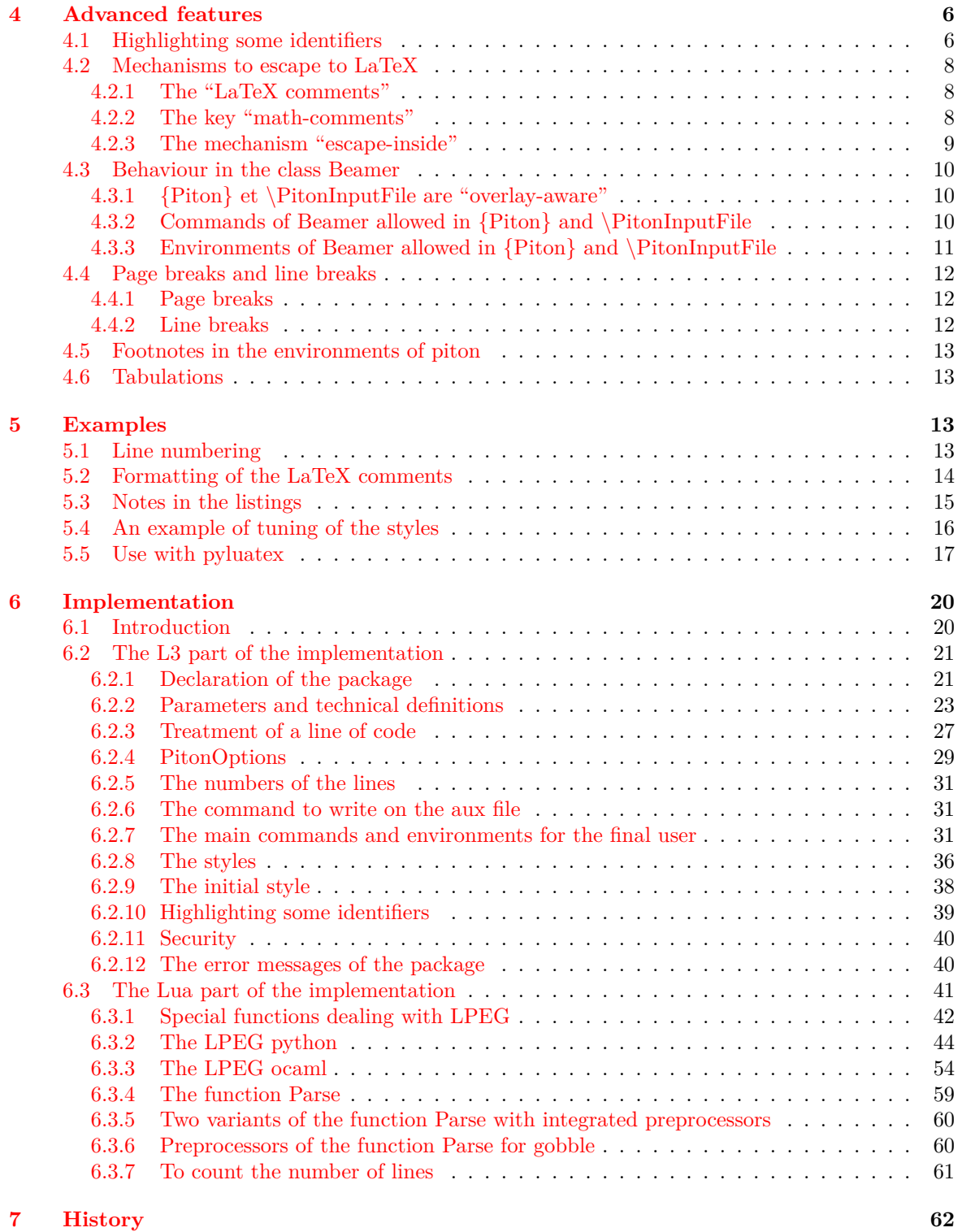